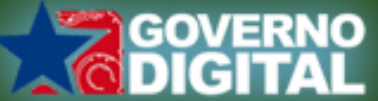

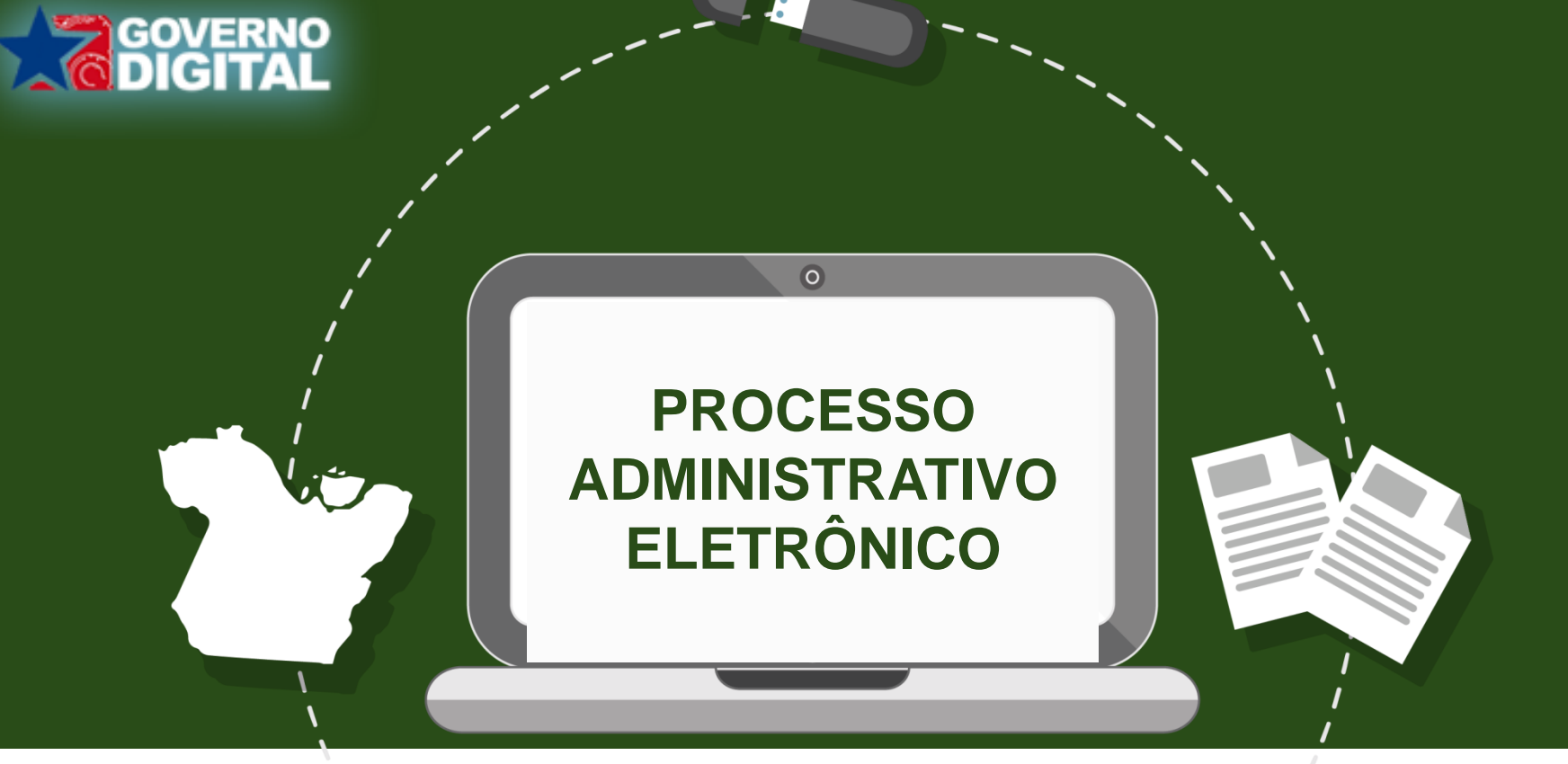

### **Agilizando as ações do Estado do Pará**

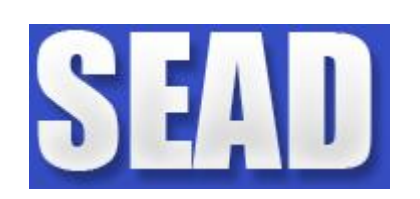

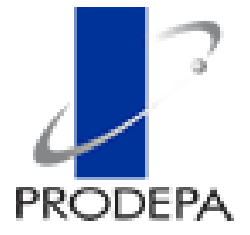

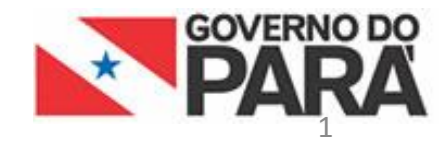

### **PAE - Processo Administrativo Eletrônico**

Sistema de geração e tramitação de documentos de forma eletrônica que busca a eliminação da utilização de papel e o aumento da velocidade das ações do estado.

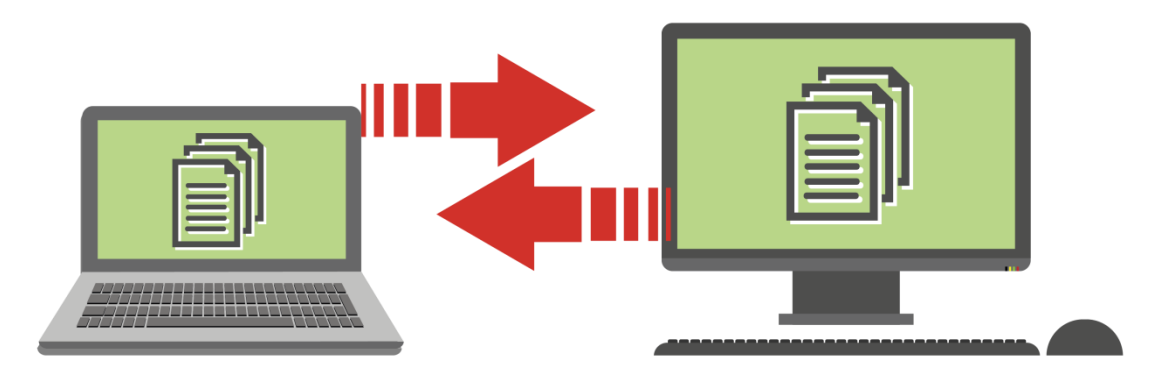

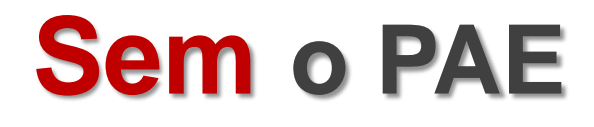

### Necessidade indispensável da  $\equiv$ utilização de papel.

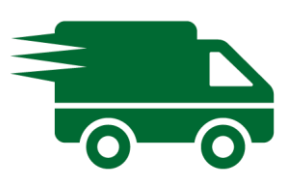

Dependência de meios físicos para a tramitação de informações.

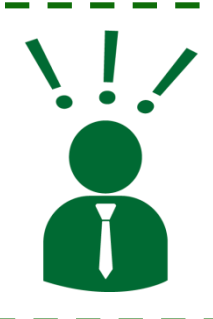

Dificuldade de acompanhamento /gestão das informações.

### **PAE**

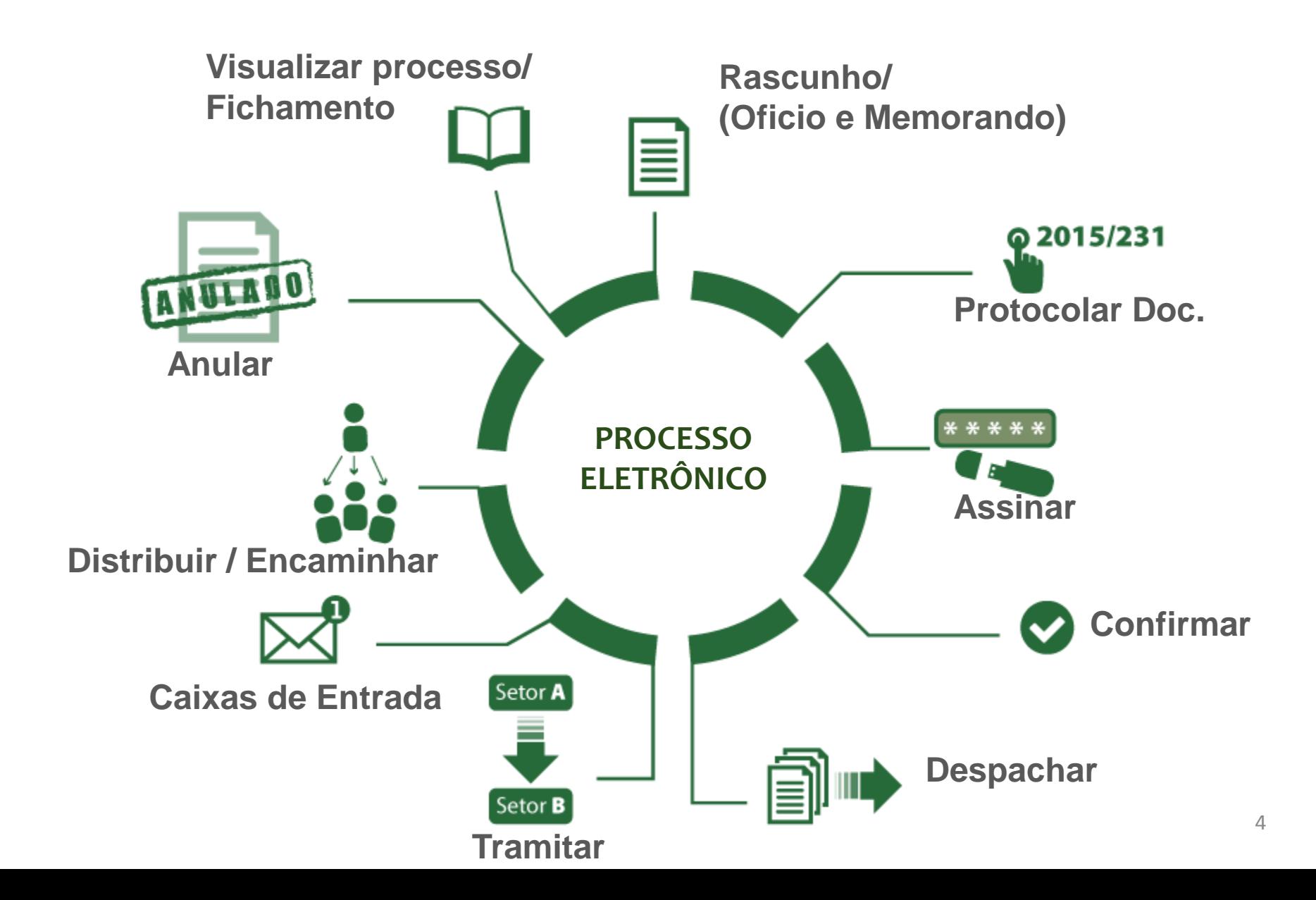

### **Acessando o PAE**

Ambiente de produção: http://www.governodigital.pa.gov.br

# **O E-PROTOCOLO EVOLUIU.** CONFIRA AQUI O NOVO MODO DE ACESSAR!

Processo Administrativo Eletrônico

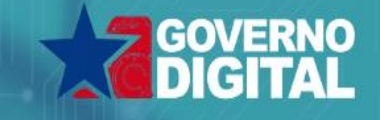

Autenticação

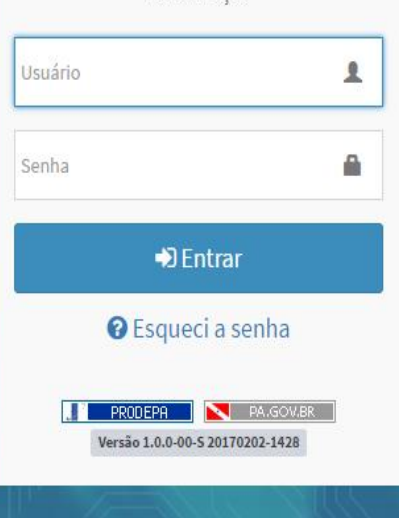

www.prodepa.pa.gov.br

www.navegapara.pa.gov.br

EMPRESA DE TECNOLOGIA DA INFORMAÇÃO E COMUNICAÇÃO DO ESTADO DO PARÁ Gerência de Negócios: 3344-5248 / 3344-5307

### **Acessando o PAE**

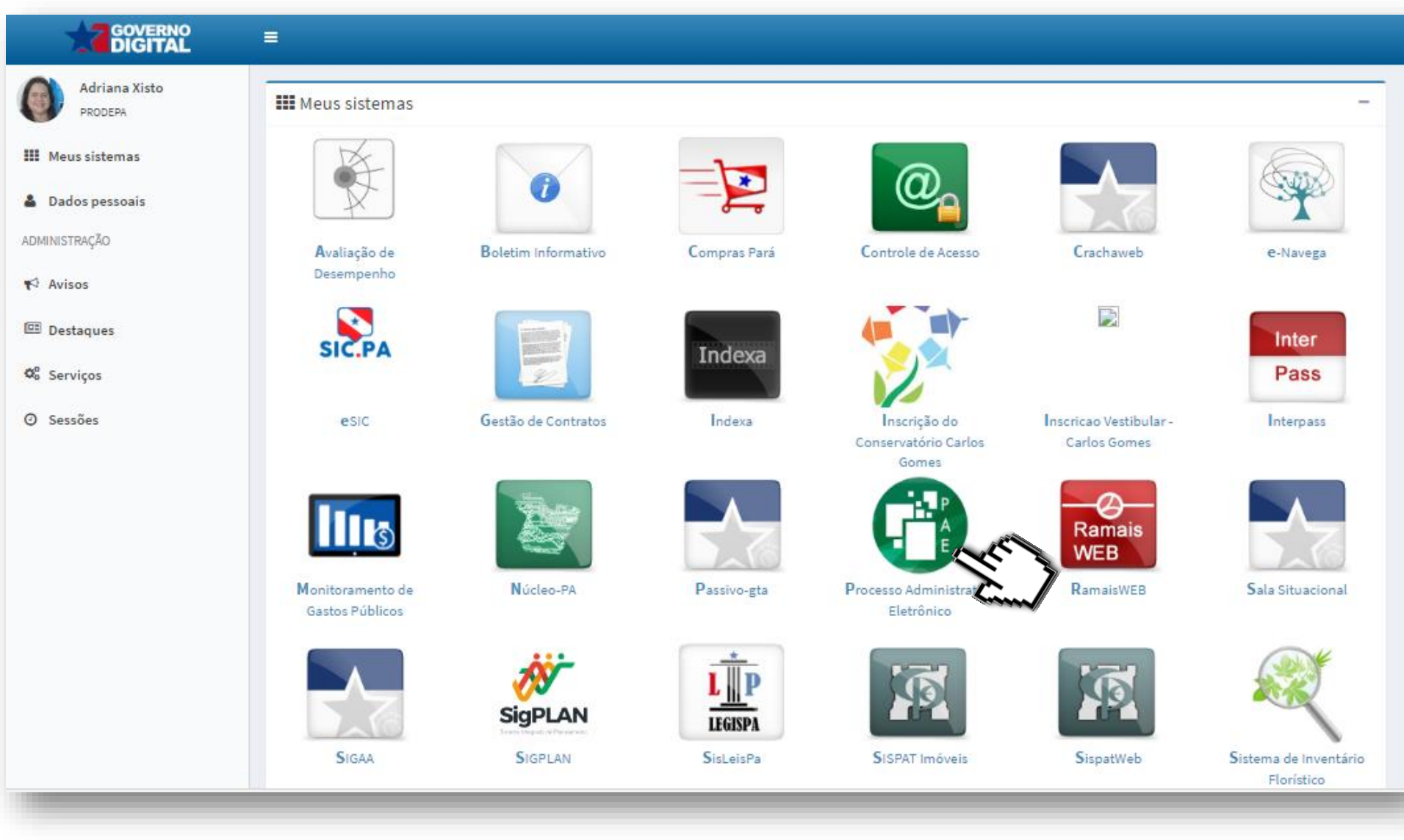

### **Acessando o PAE**

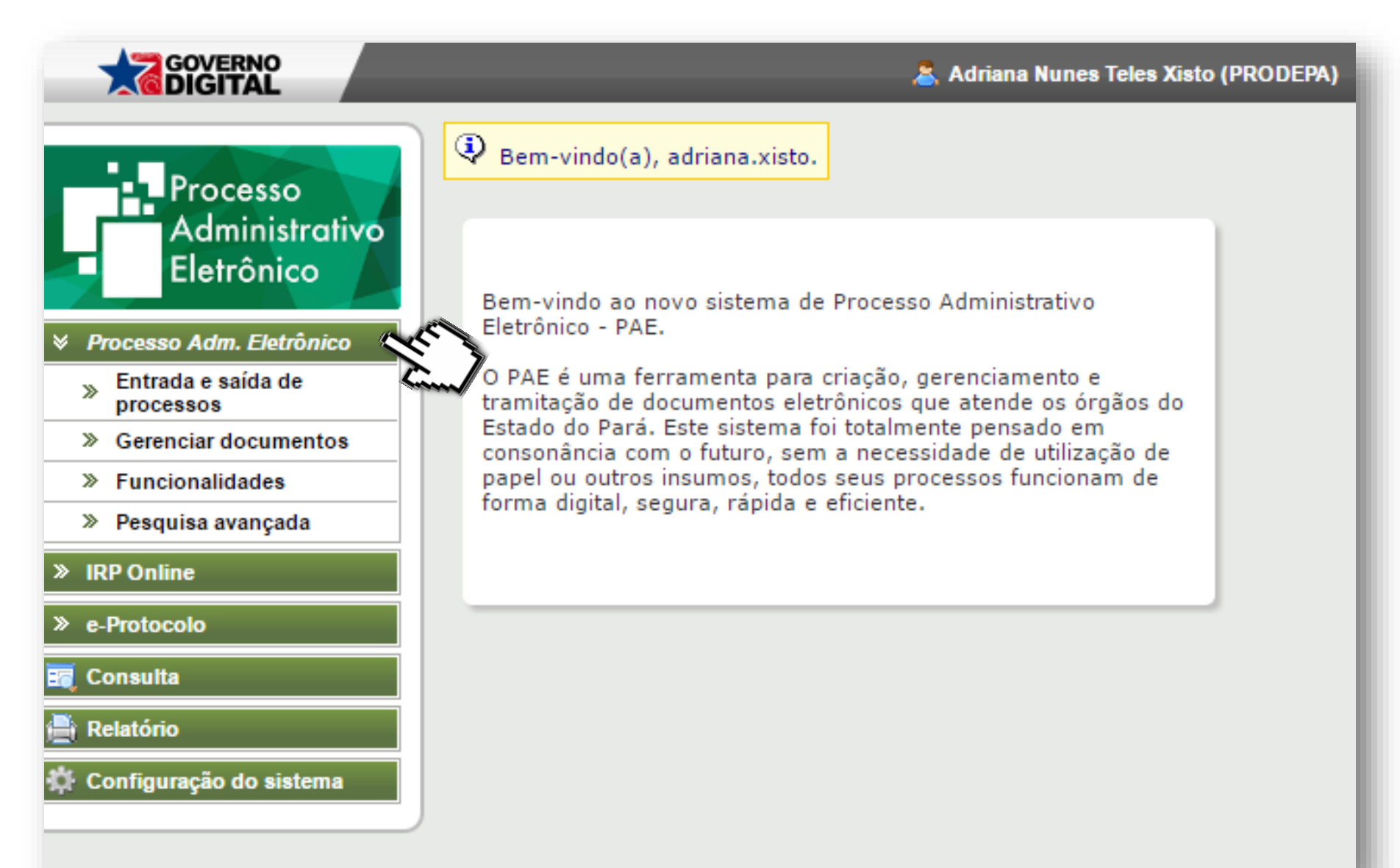

### **PAE**

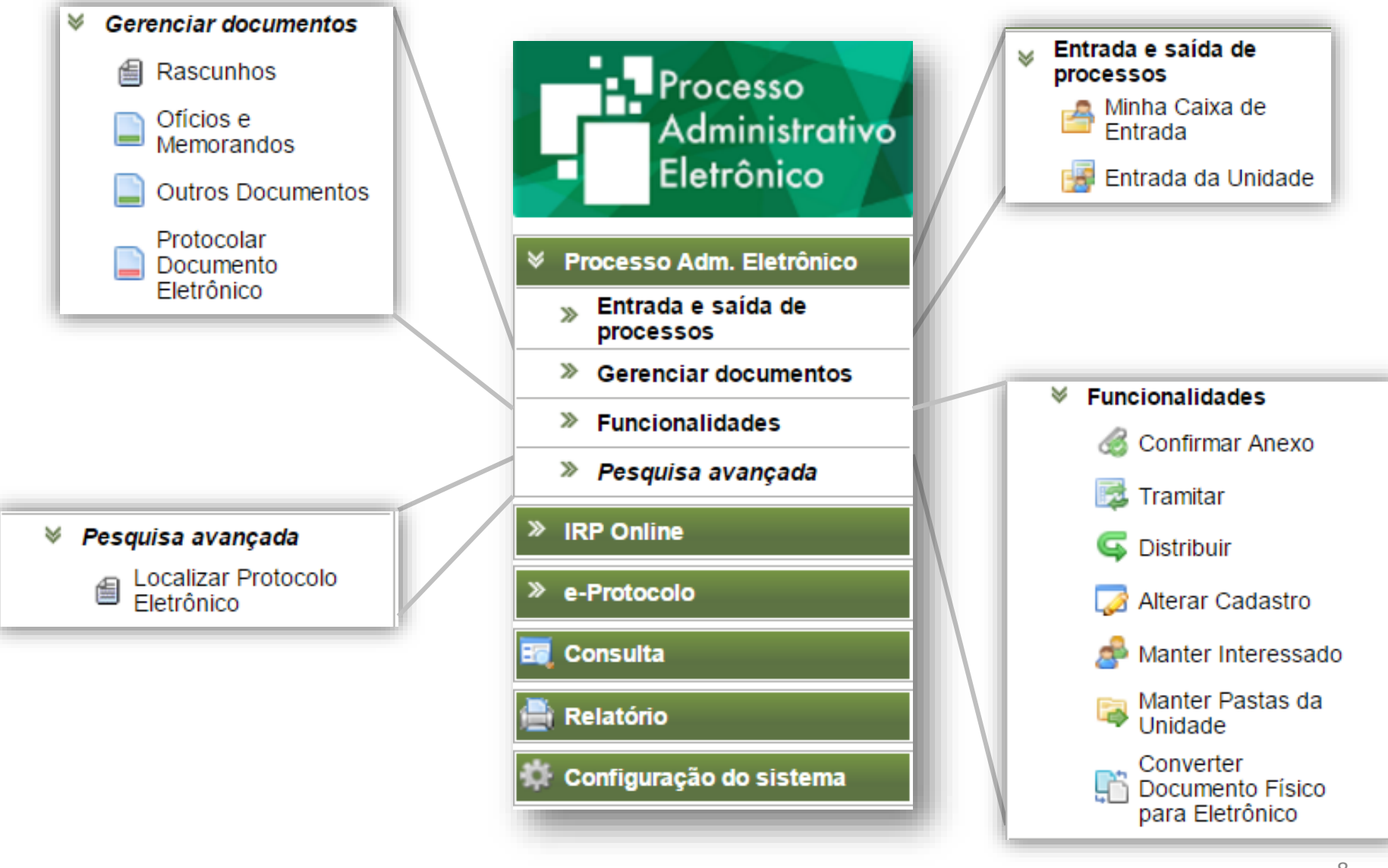

### **PAE - Rascunho**

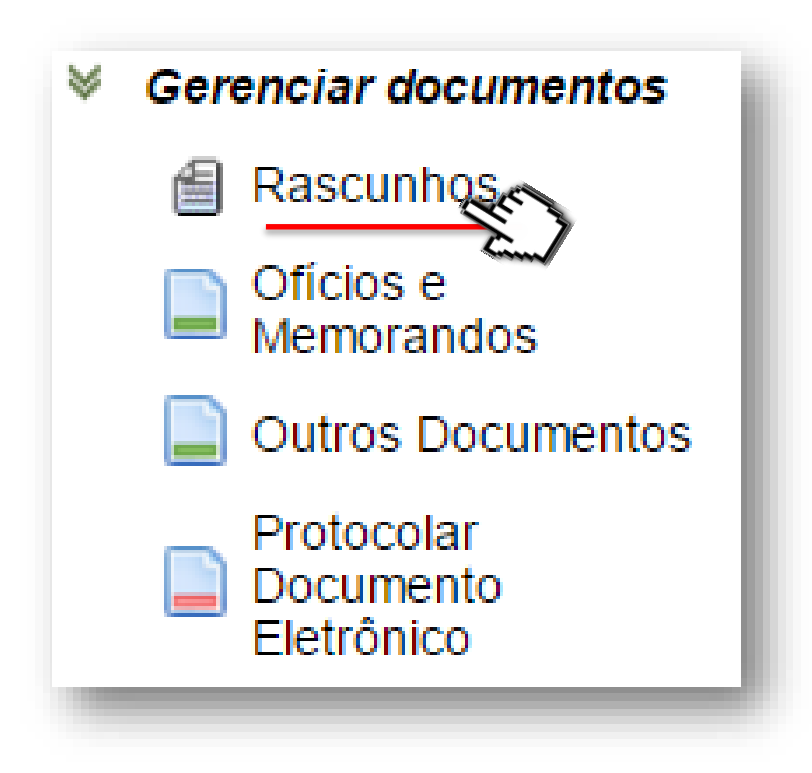

### **PAE - Rascunho**

#### Pesquisa de Minutas

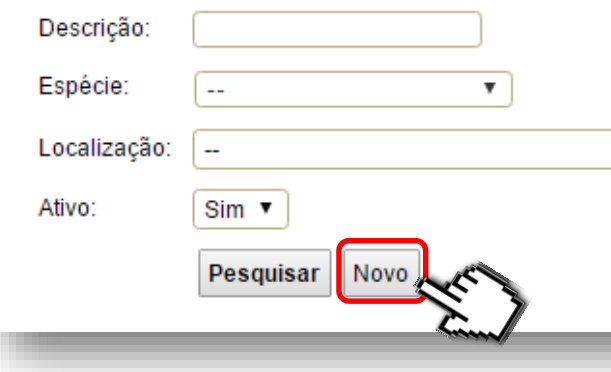

### NOVO RASCUNHO

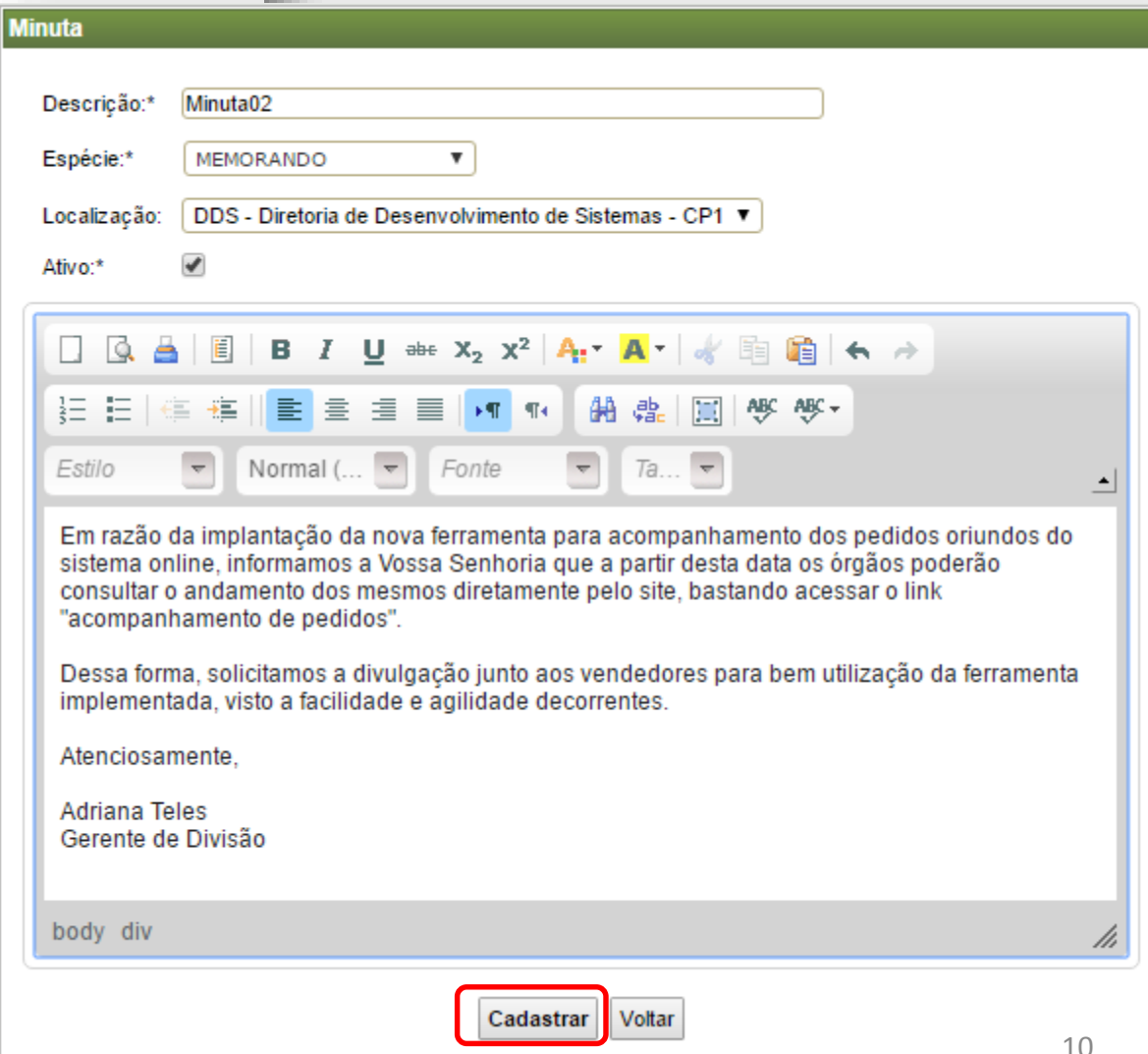

### **PAE - Rascunho**

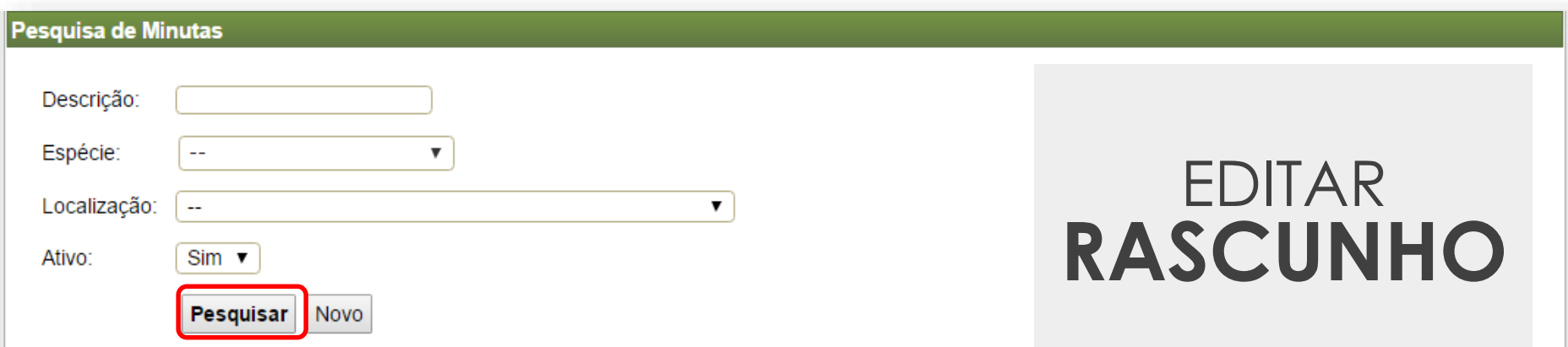

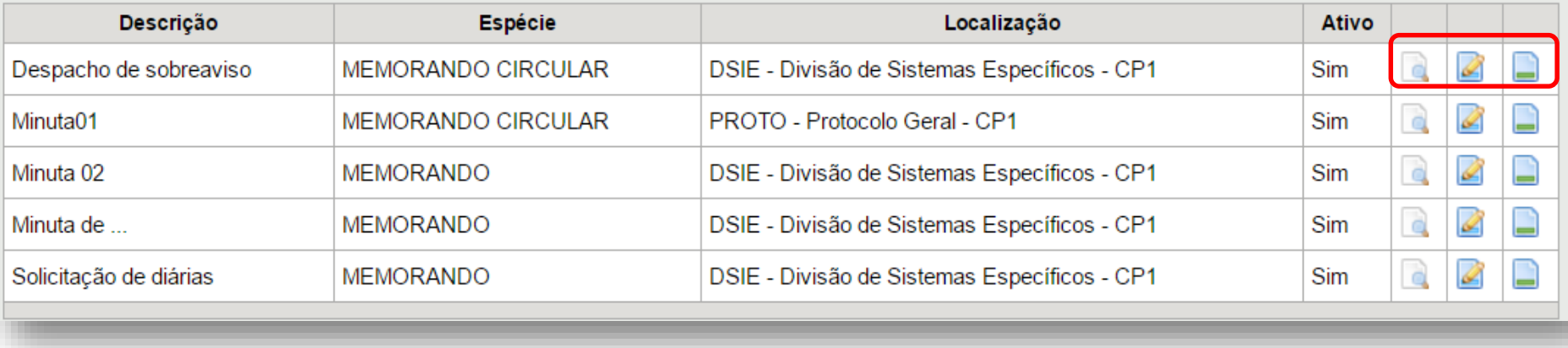

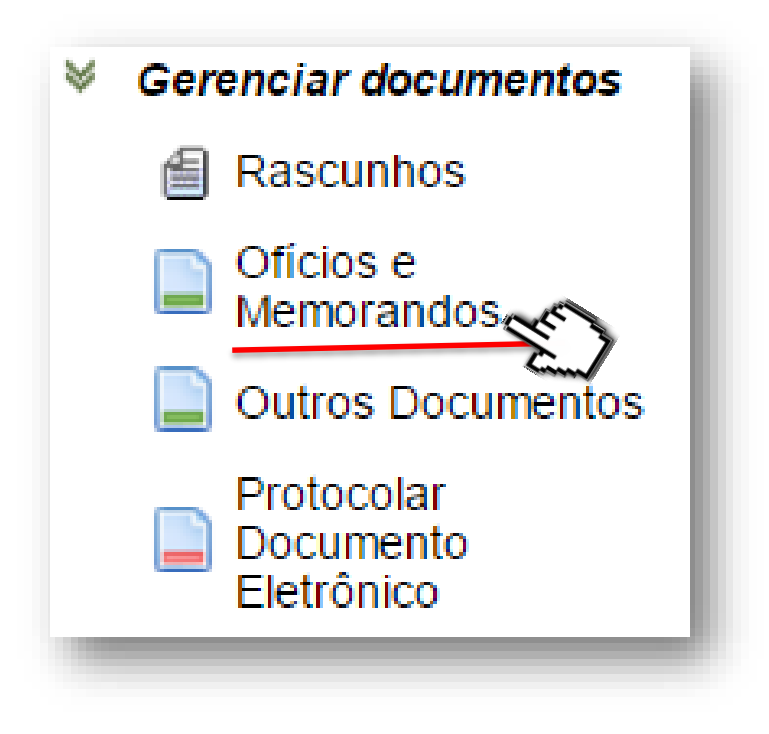

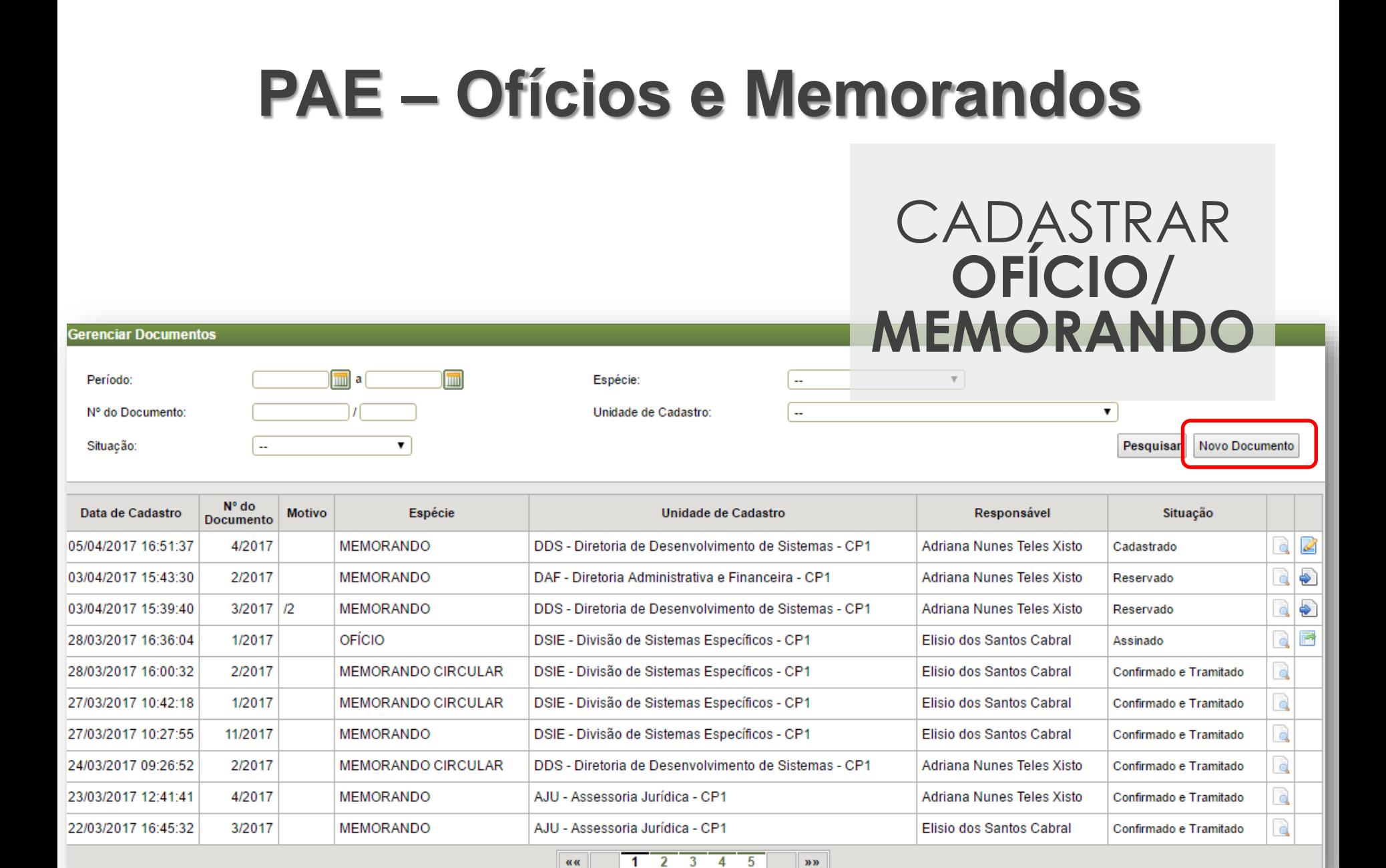

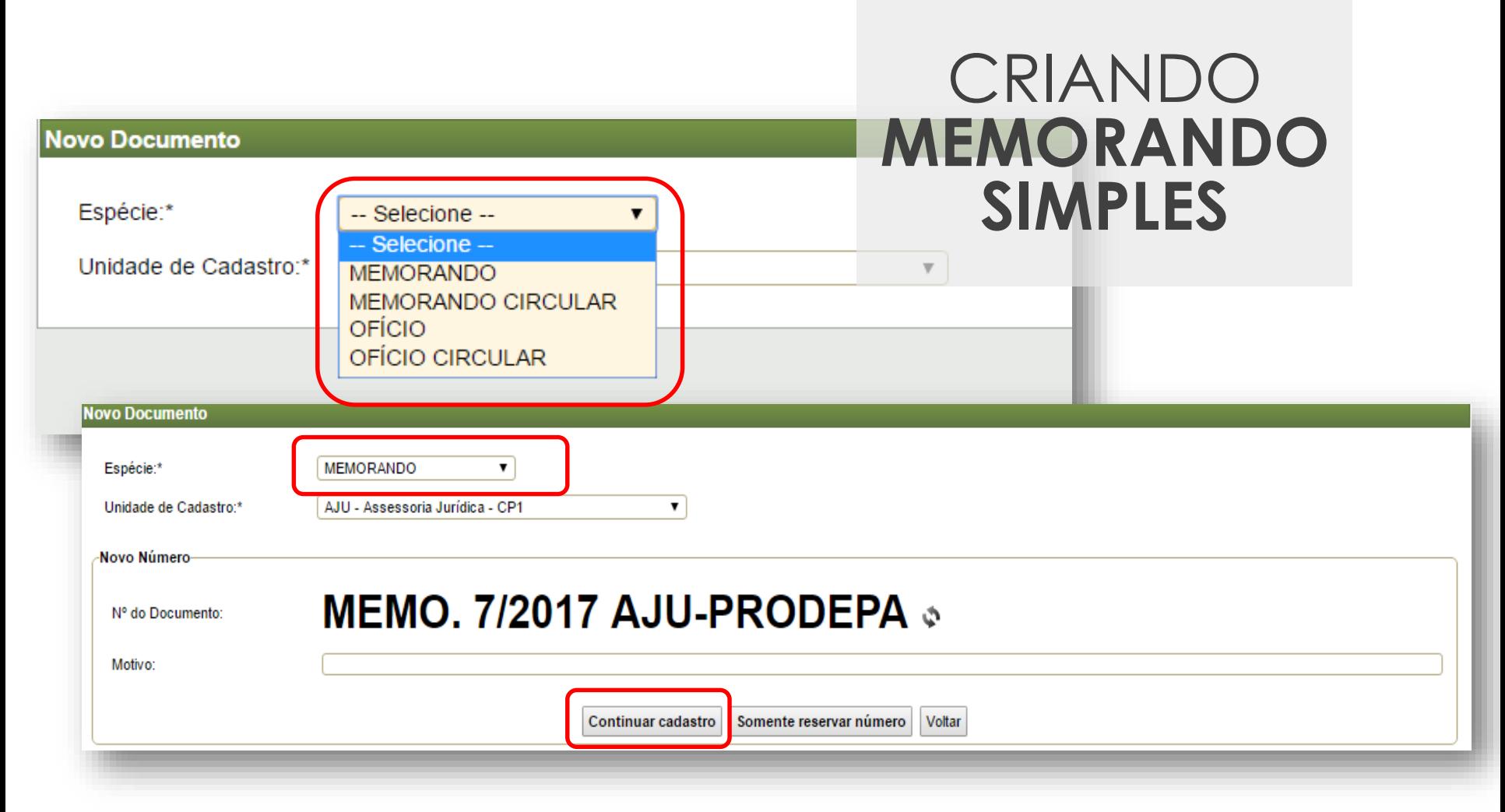

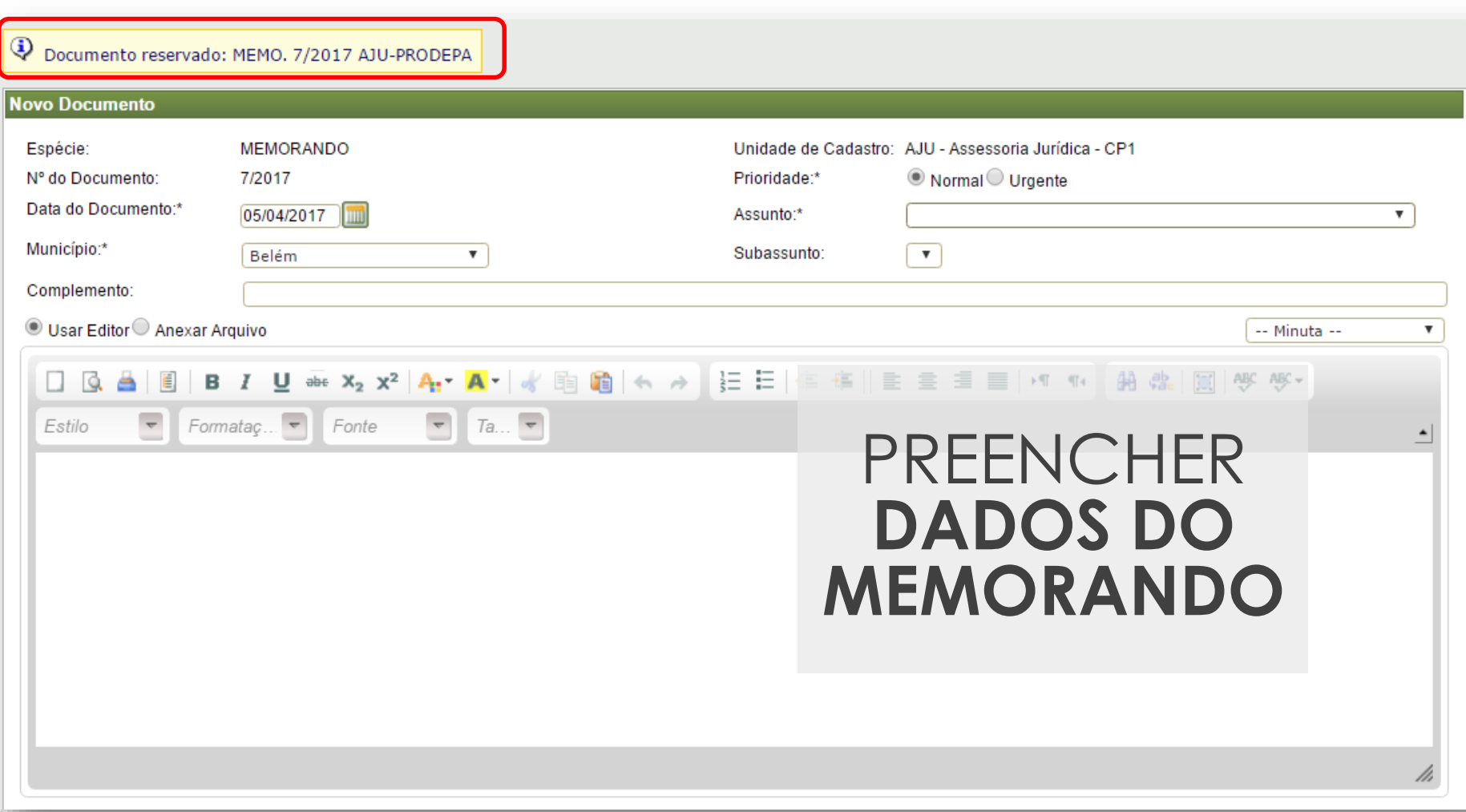

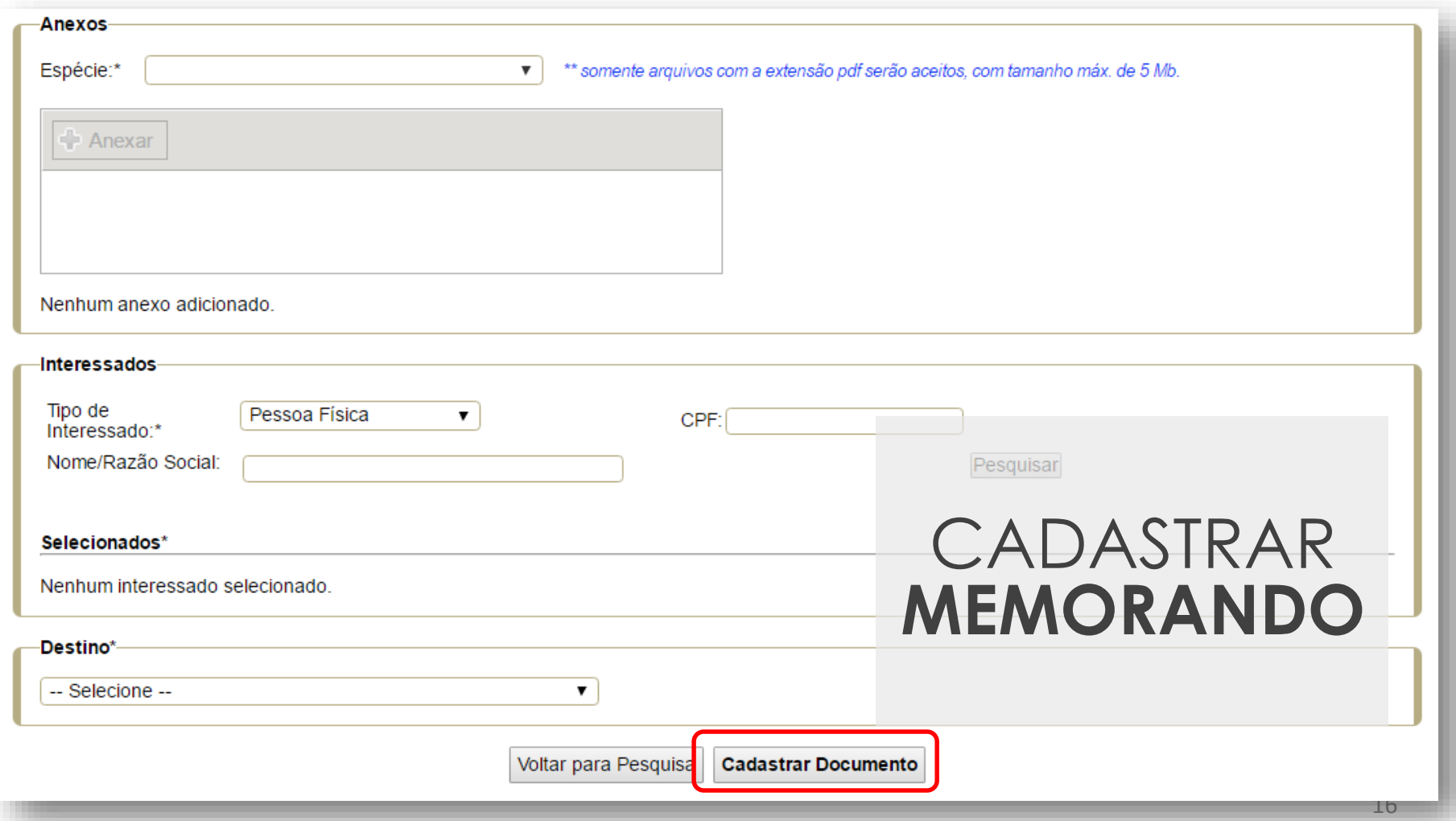

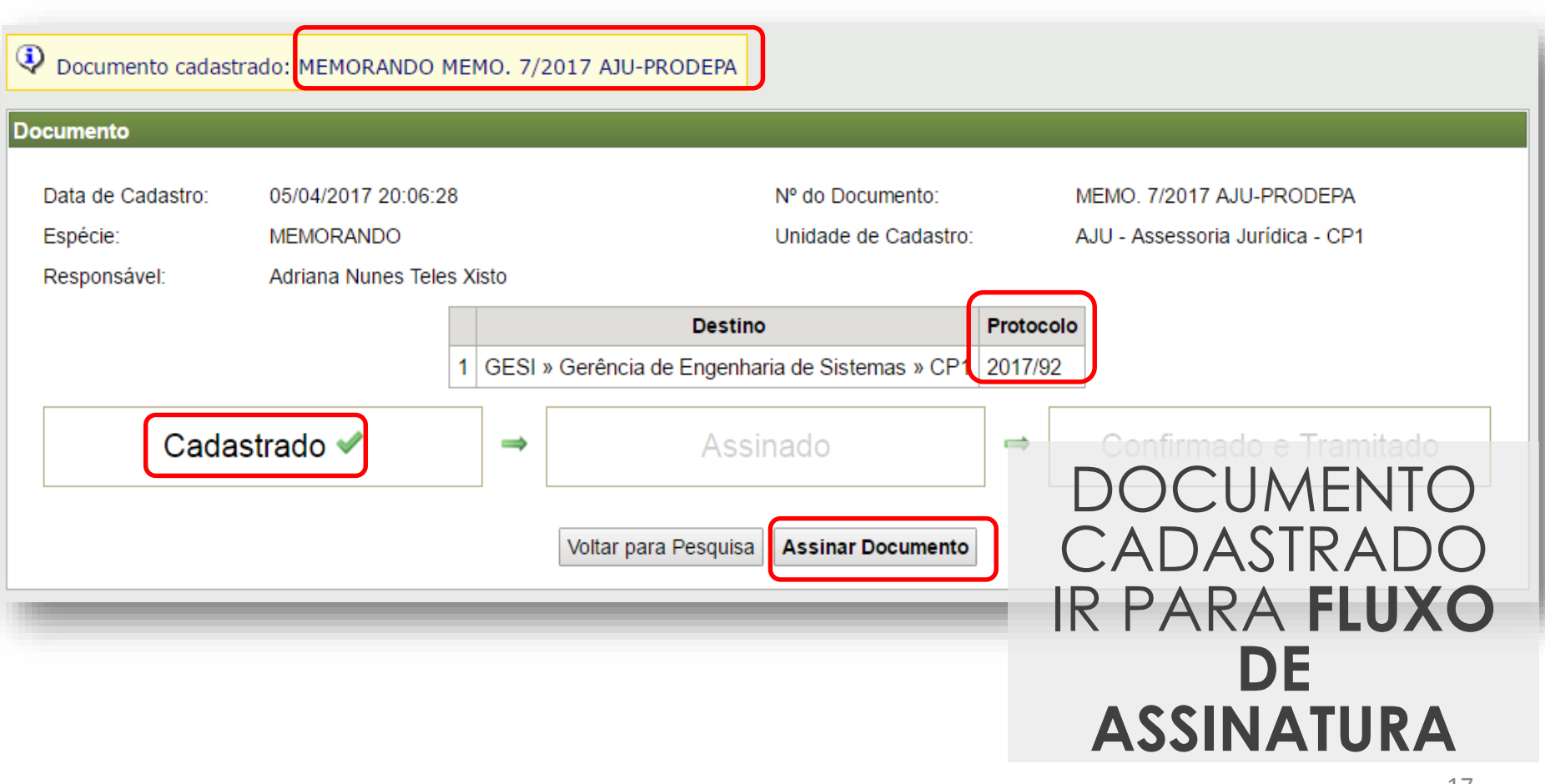

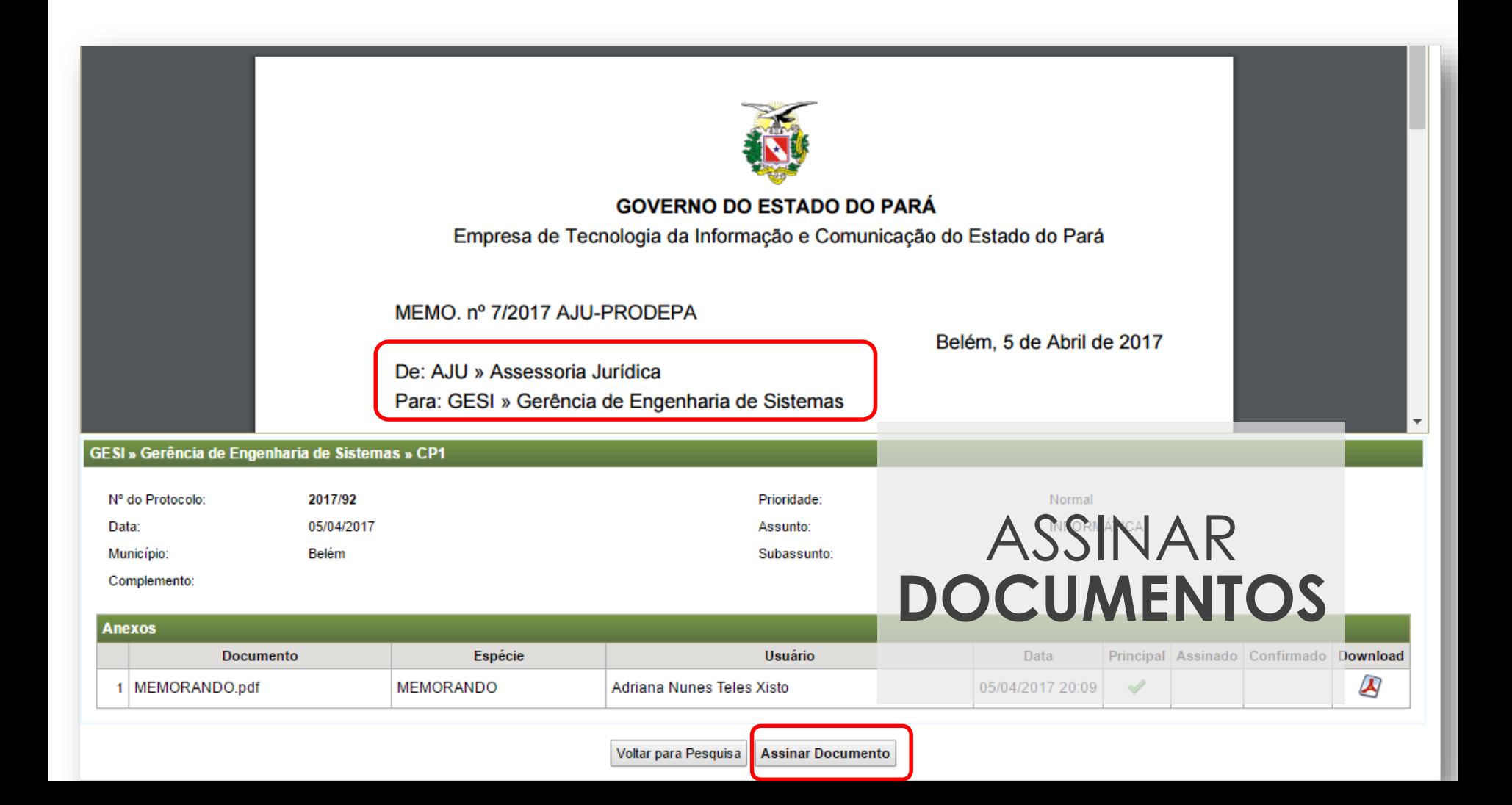

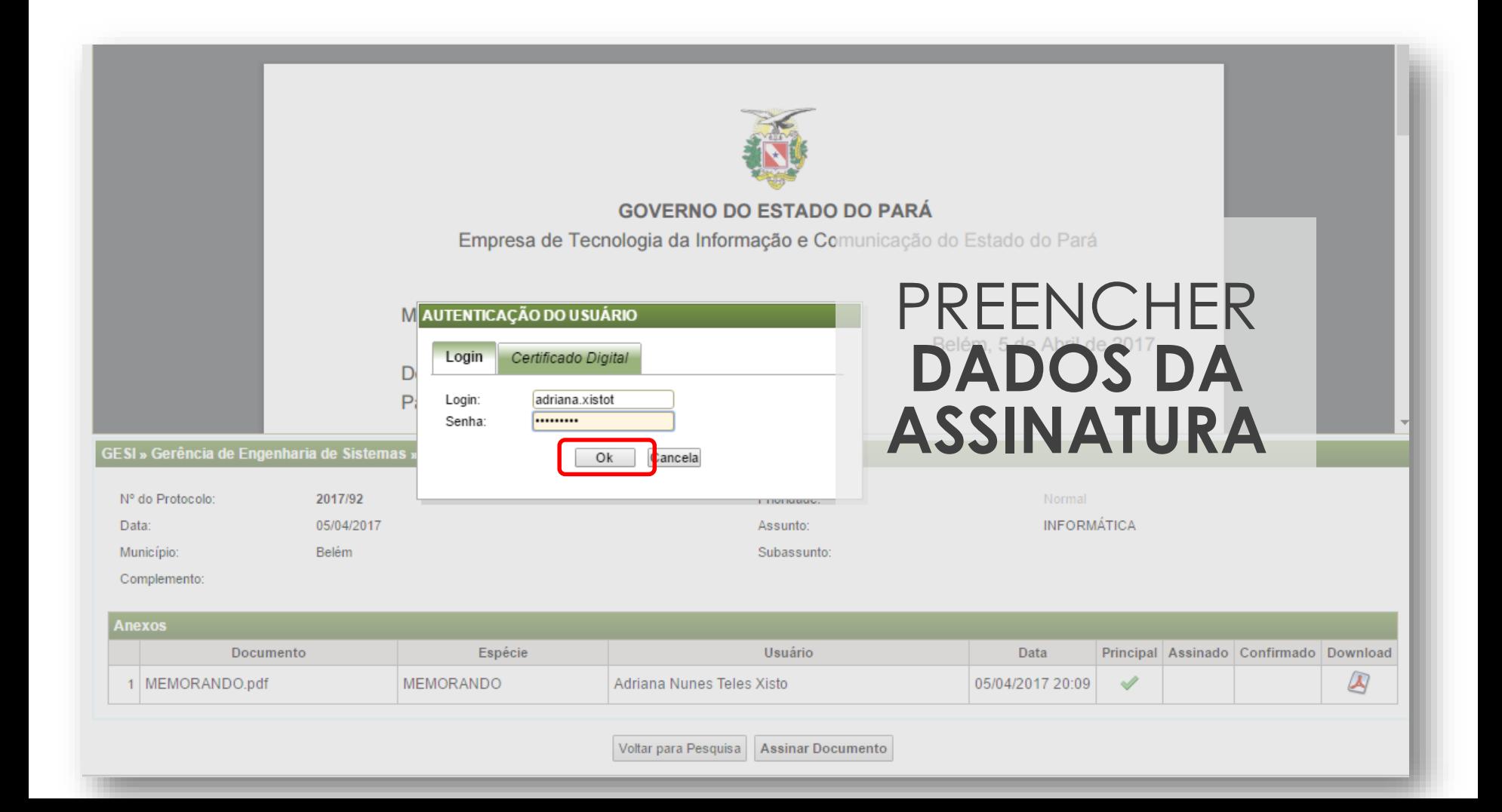

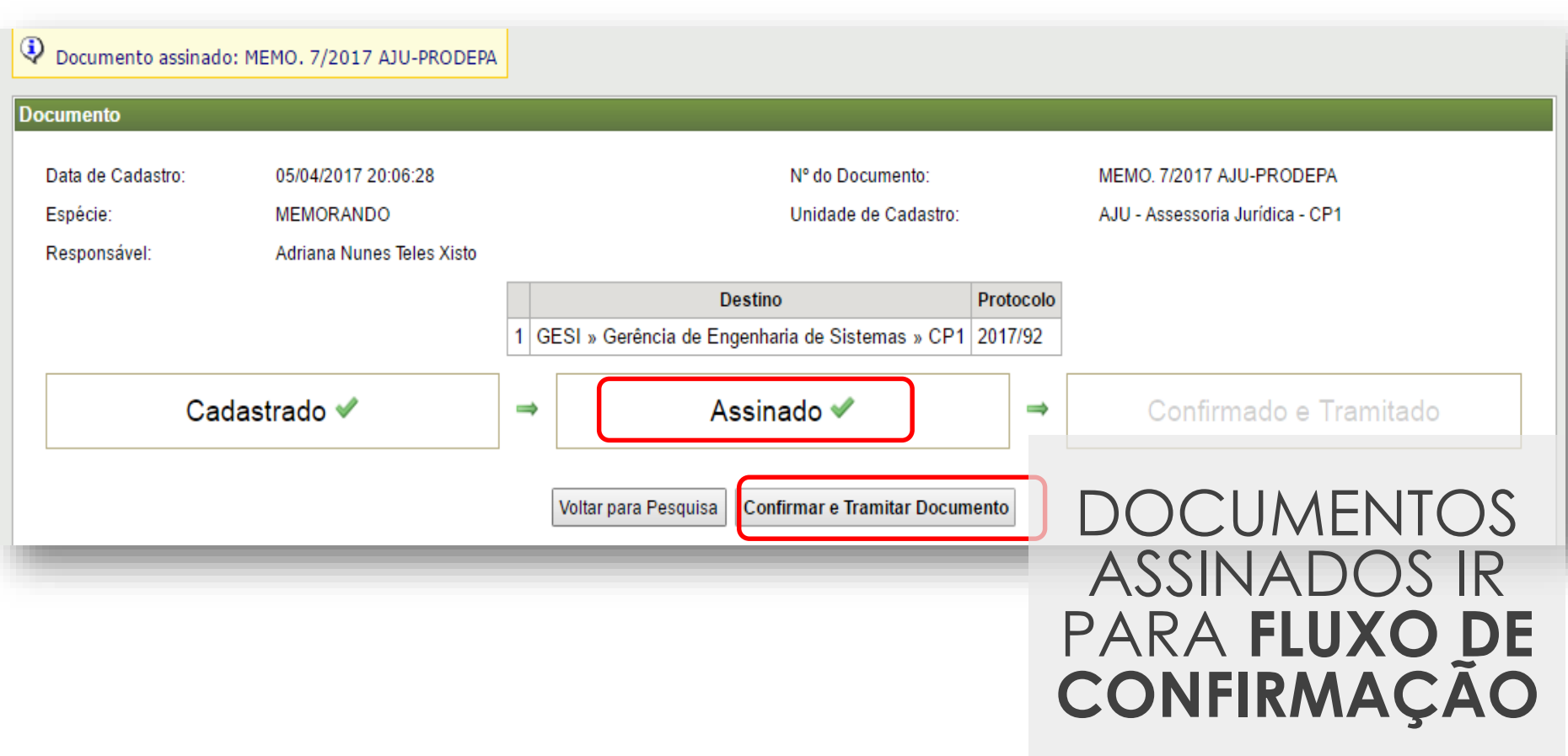

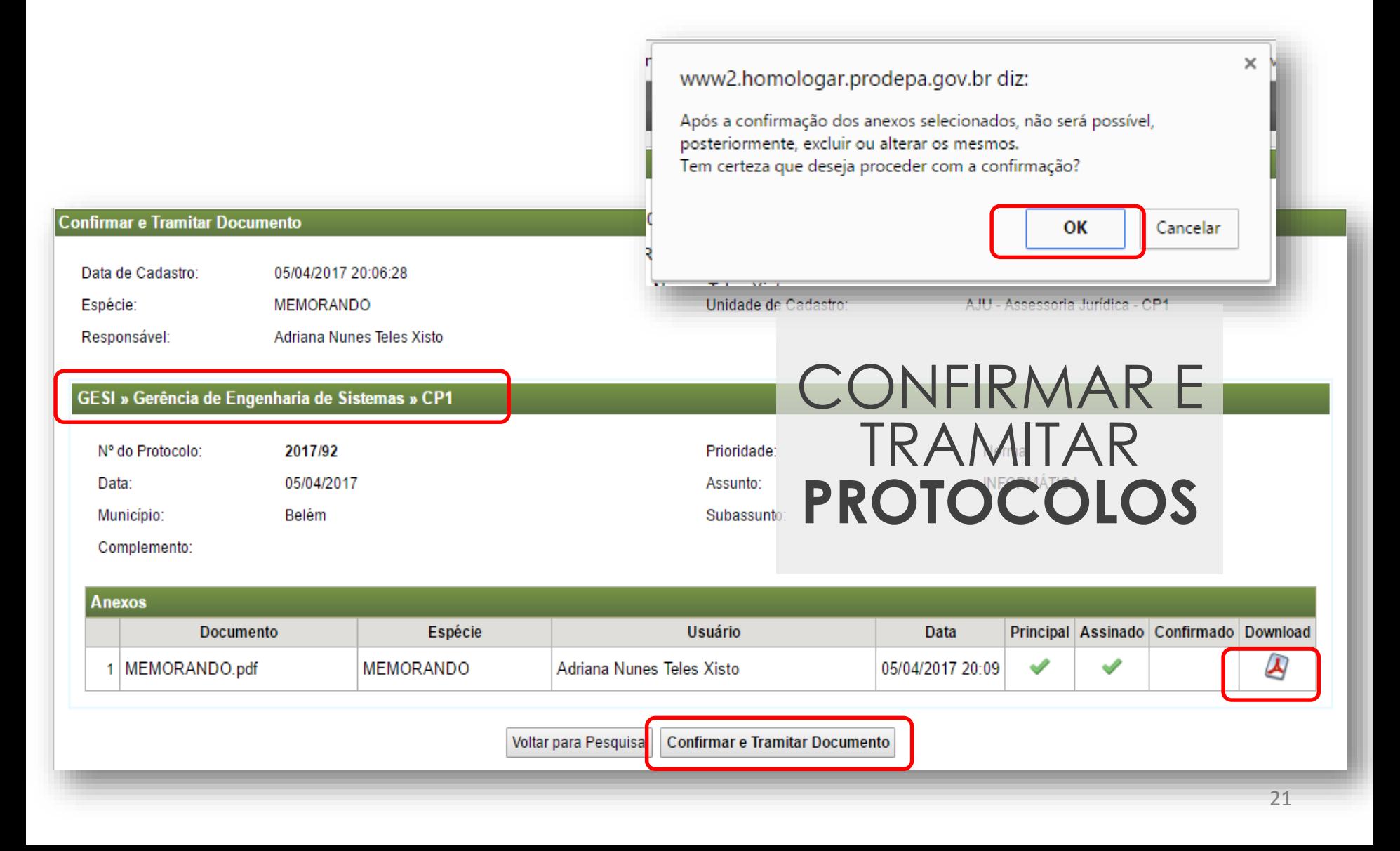

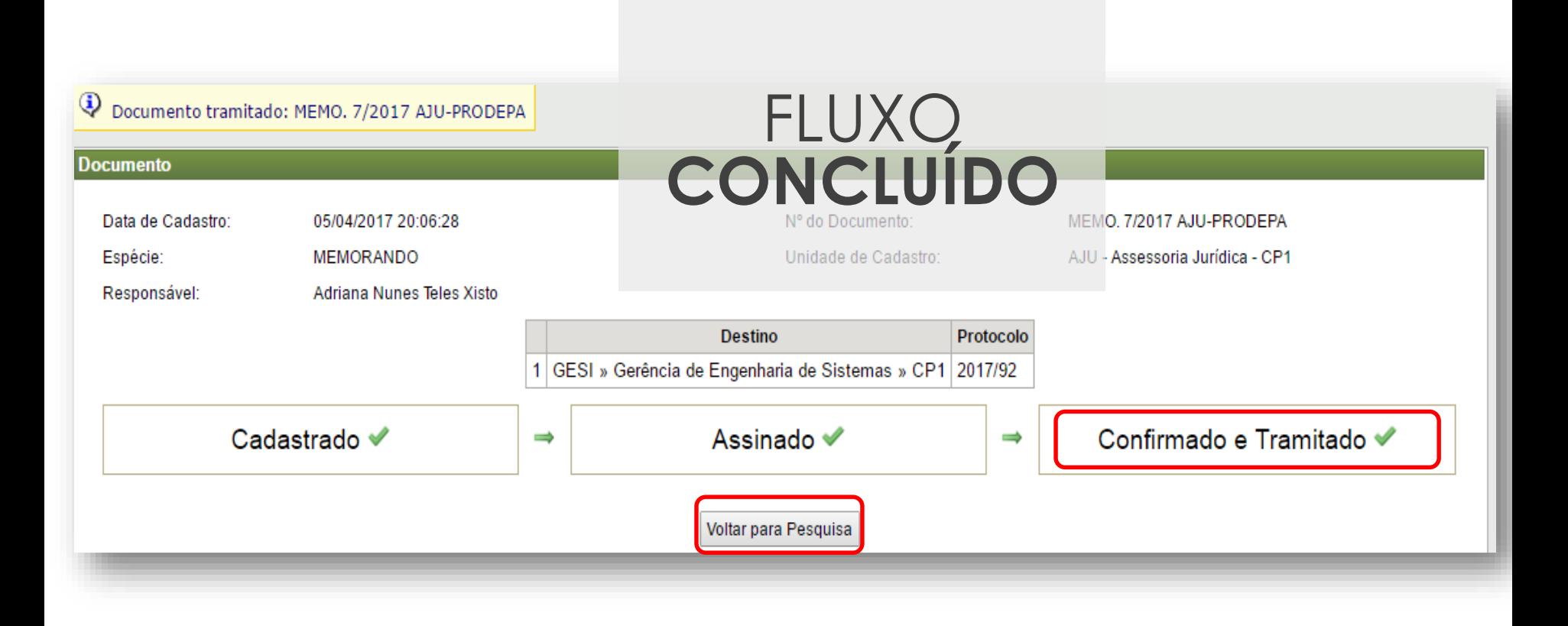

### **PAE - Outros Documentos**

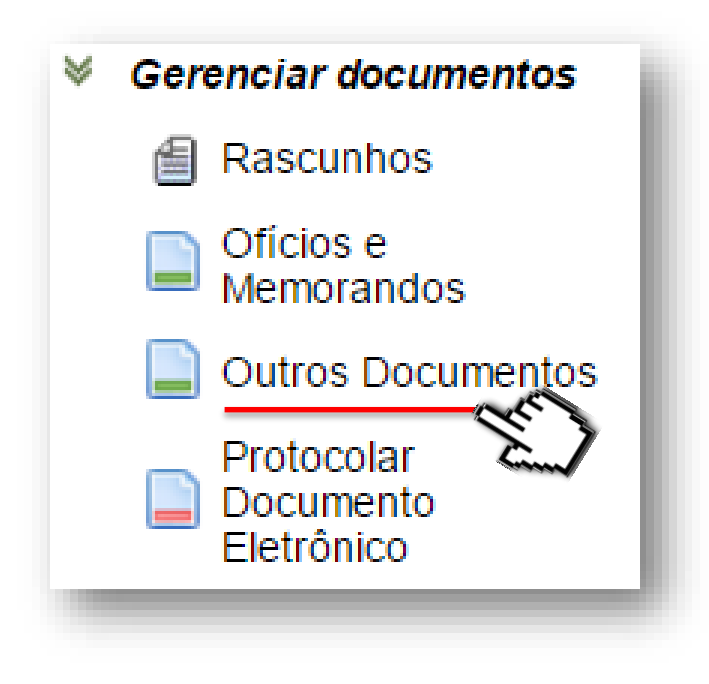

### **PAE – Outros Documentos**

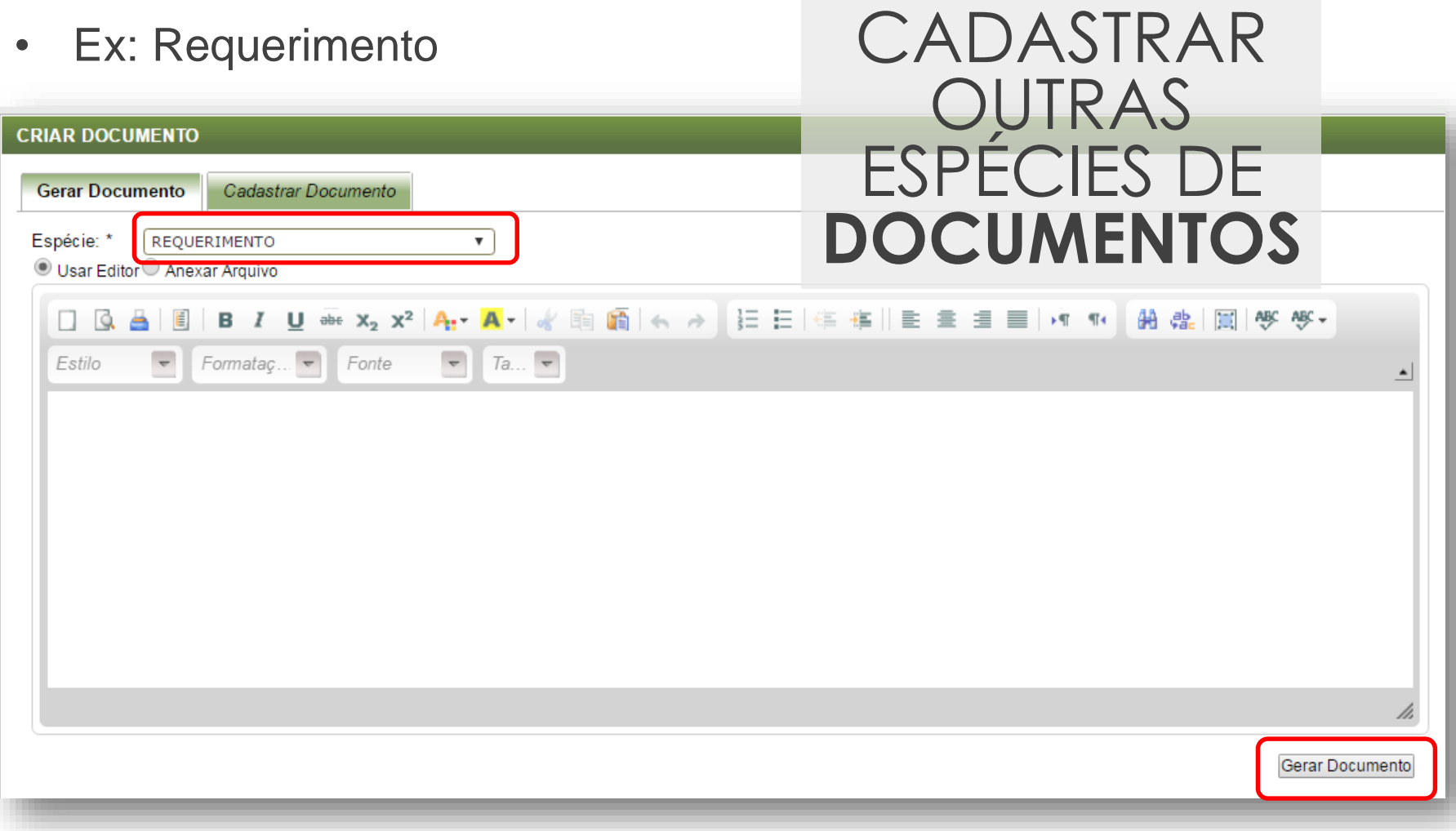

### **PAE – Outros Documentos**

• Ex: Requerimento

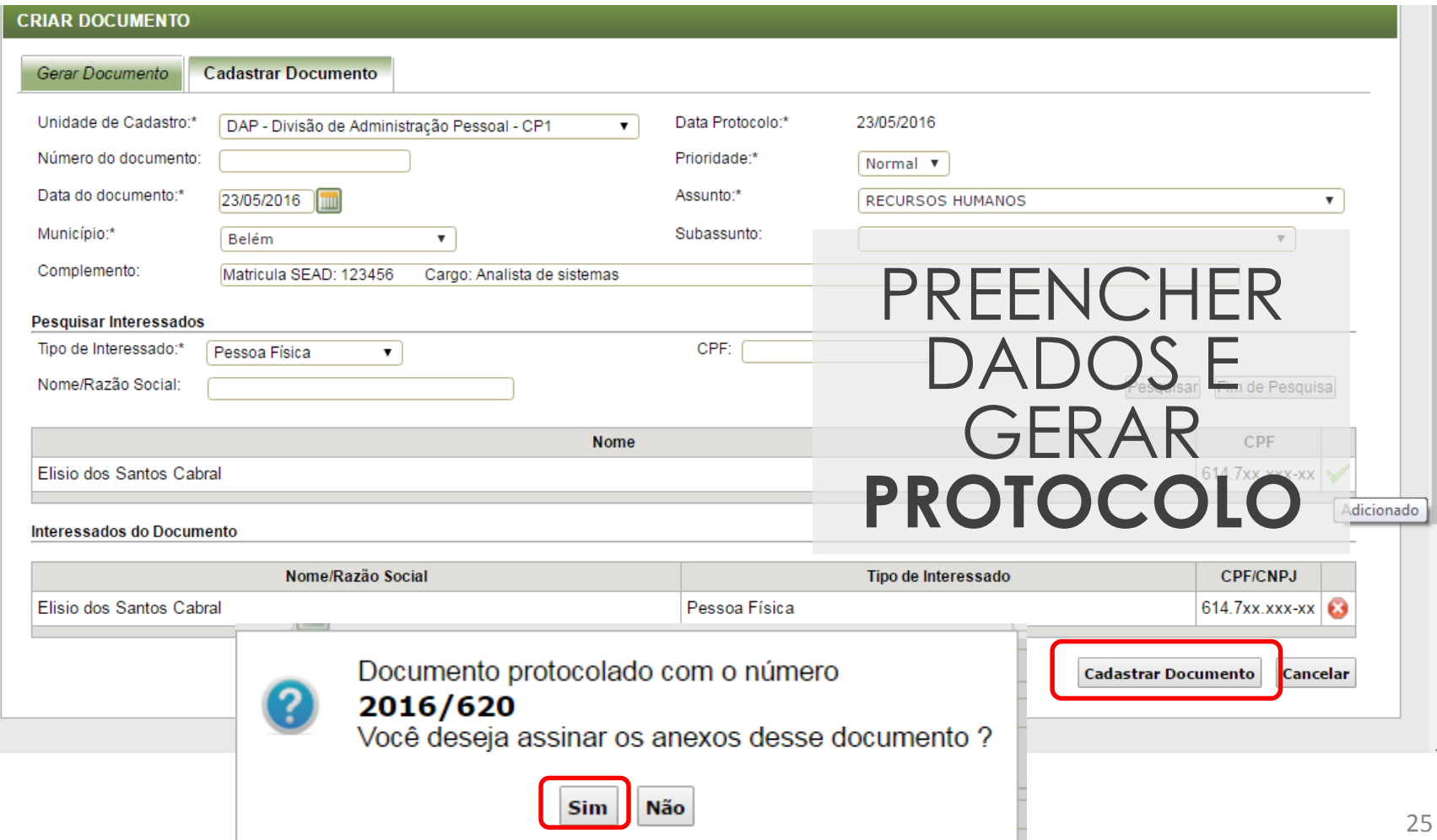

### **PAE - Assinatura**

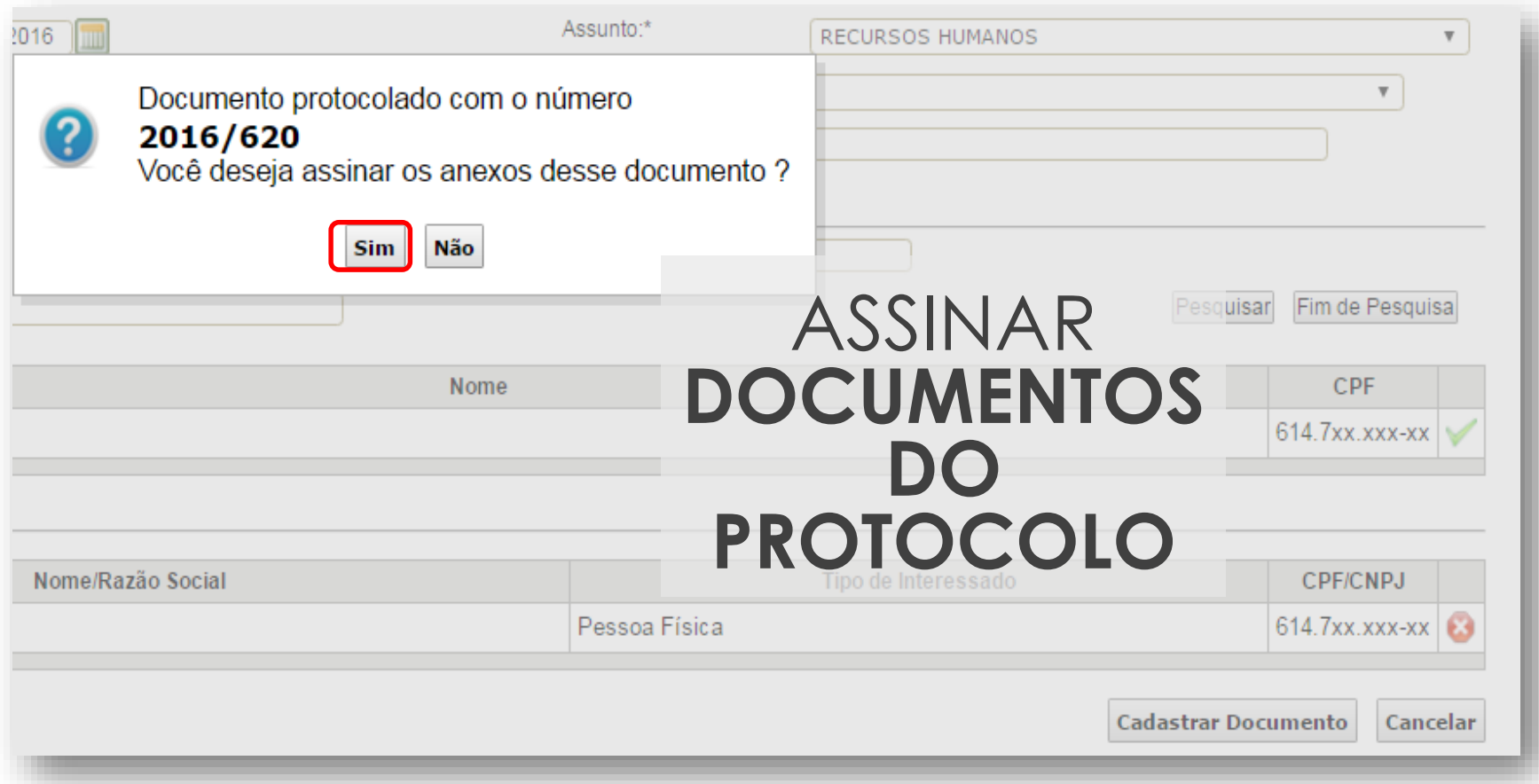

### **PAE - Assinatura**

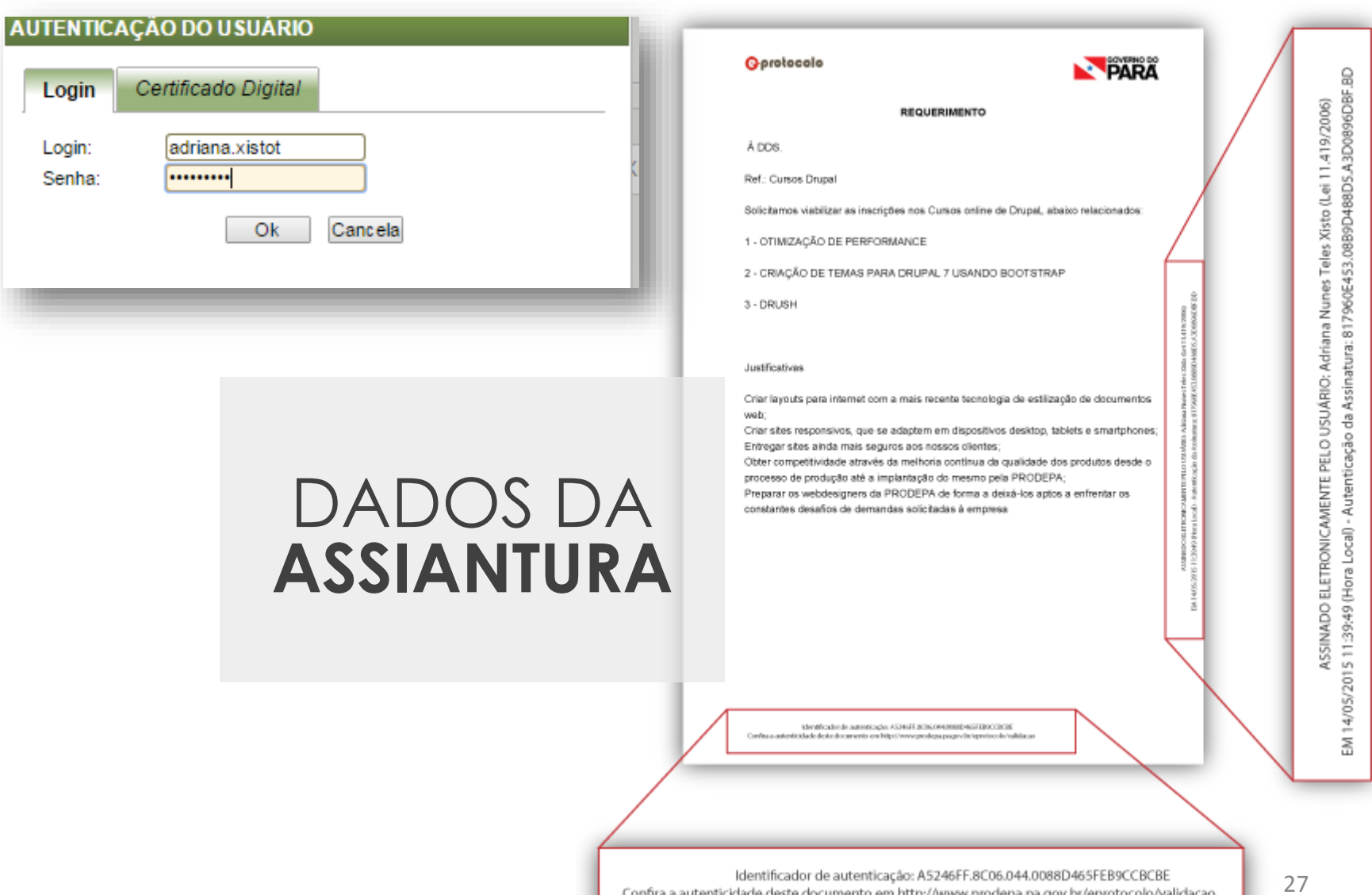

Confira a autenticidade deste documento em http://www.prodepa.pa.gov.br/eprotocolo/validacao

## **PAE - Confirmação**

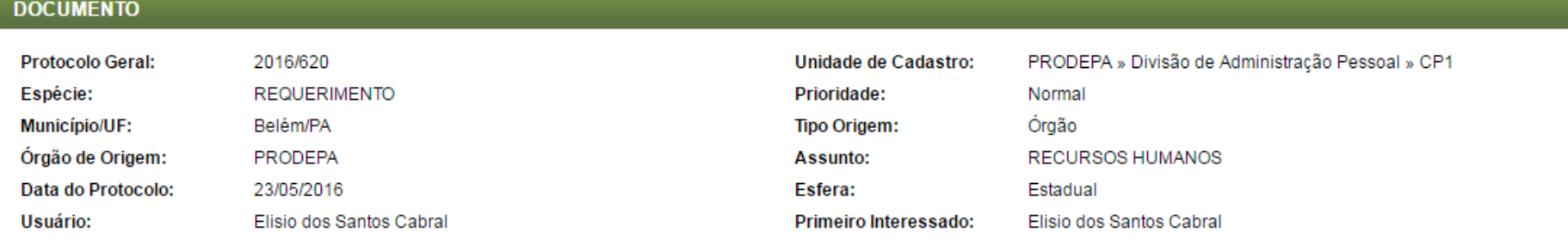

#### **Documentos » Confirmar**

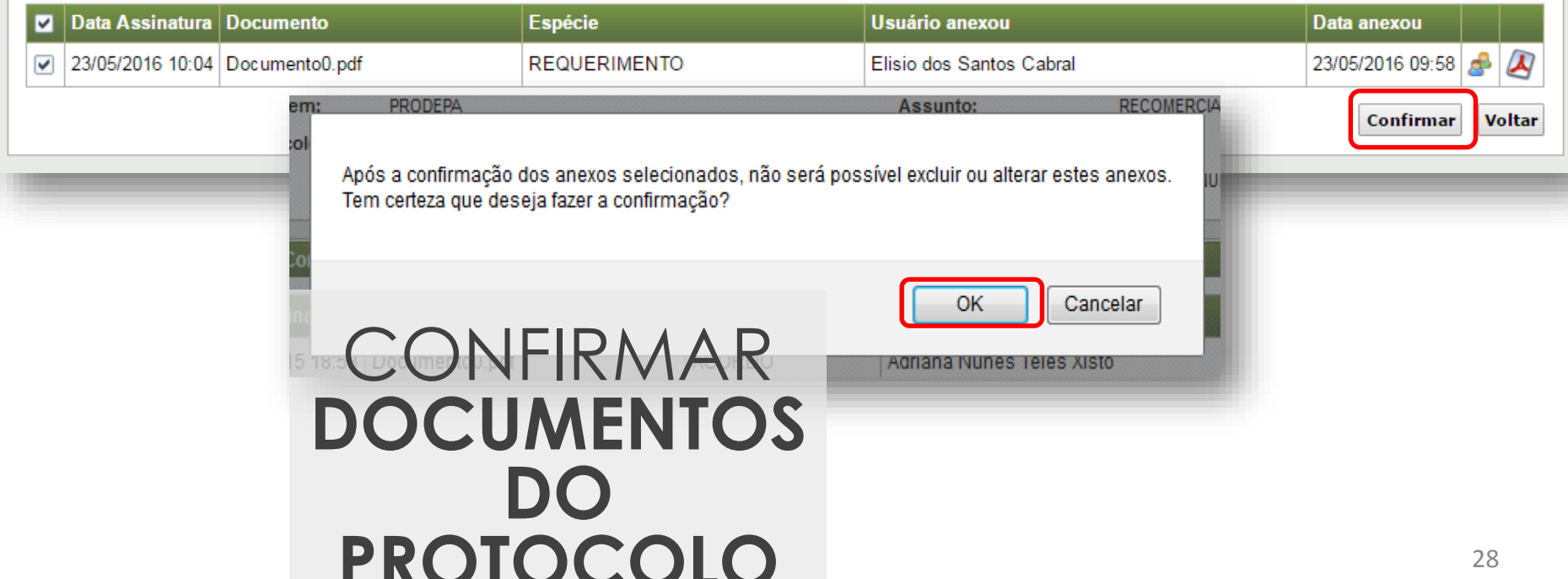

## **PAE - Tramitação**

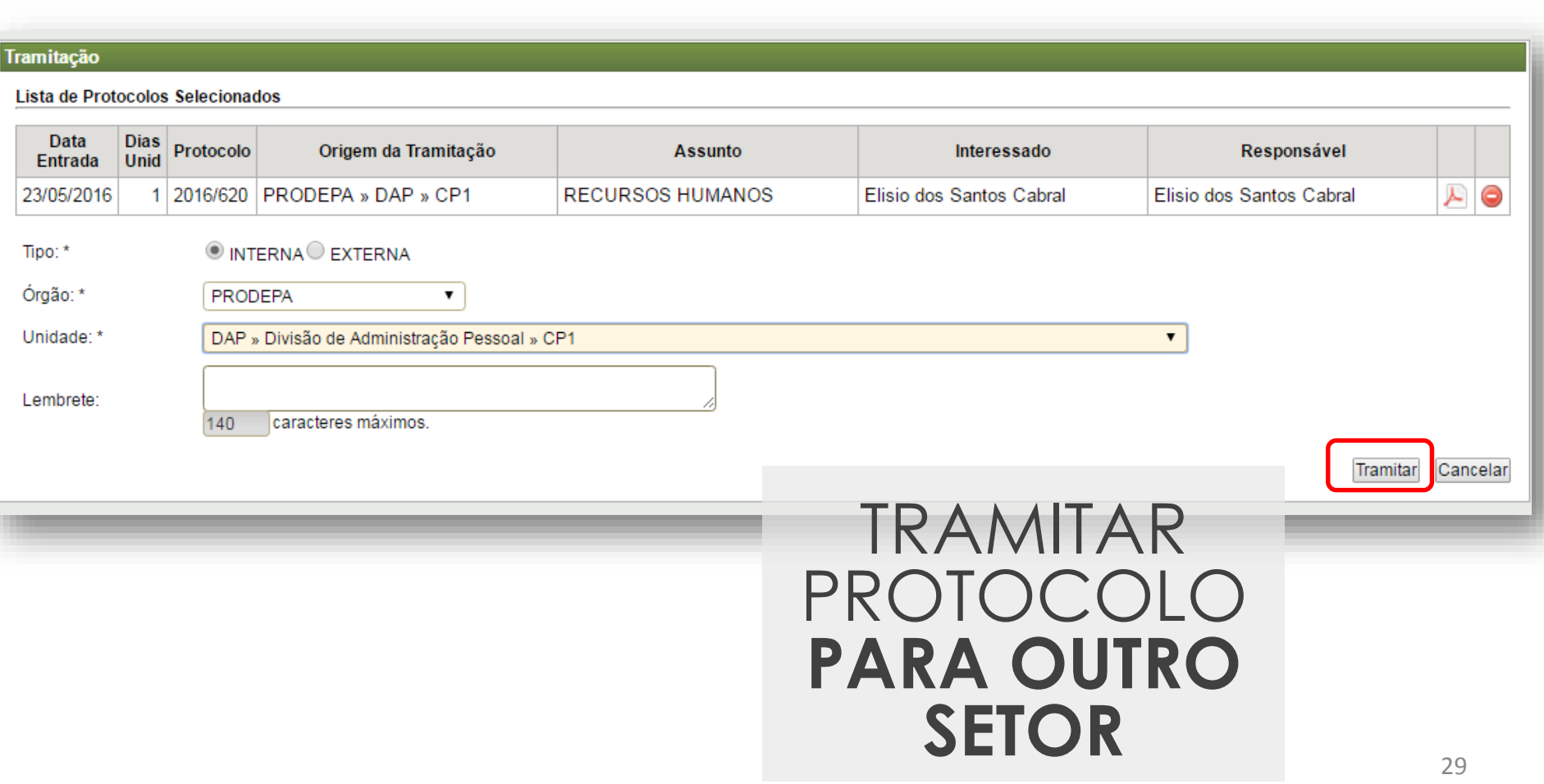

## **PAE – Caixas de entrada e suas** principais funcionalidades

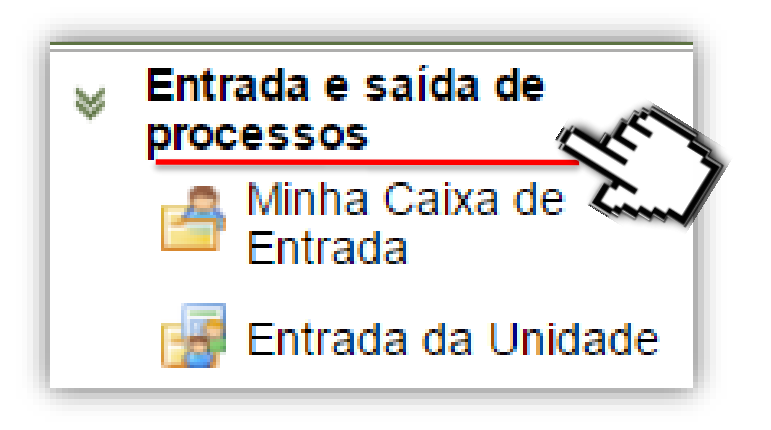

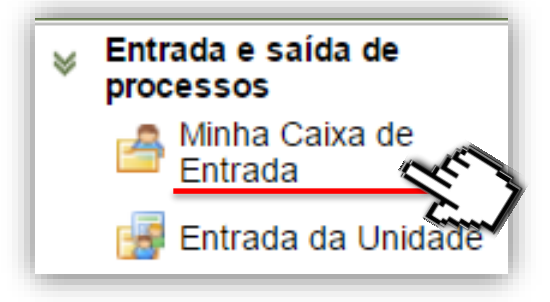

### **PAE - Minha Caixa de Entrada**

 $\overline{Q}$  A pesquisa encontrou 145 documento(s).

#### Protocolo Eletrônico » Caixa de Entrada

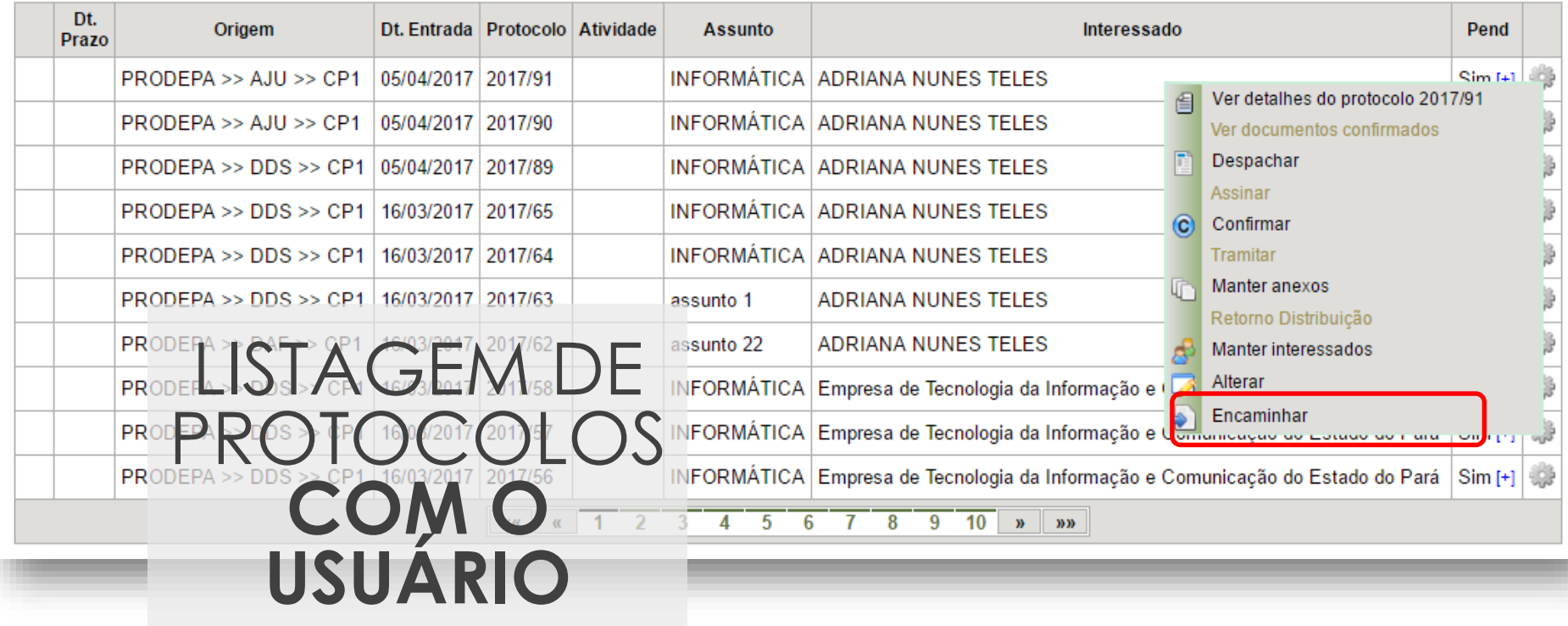

### **PAE - Encaminhar**

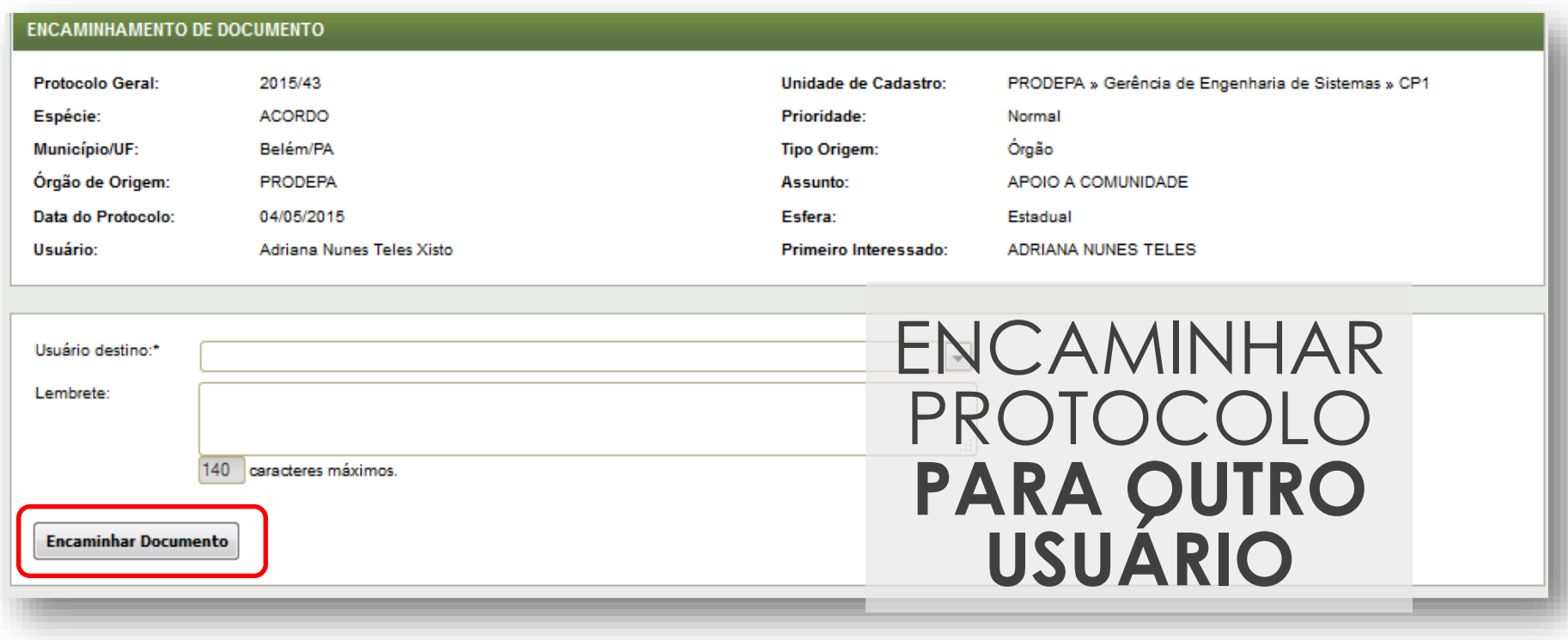

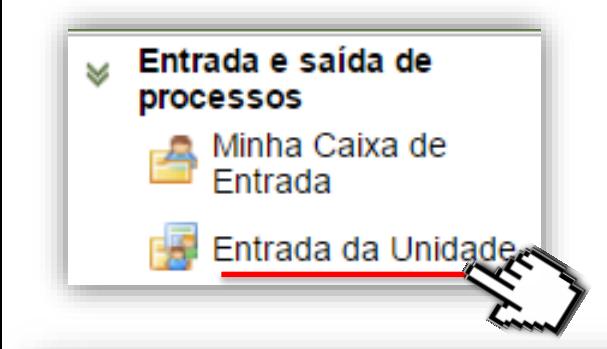

## **PAE – Entrada da Unidade**

 $\mathbb Q$  A pesquisa encontrou 16 documento(s).

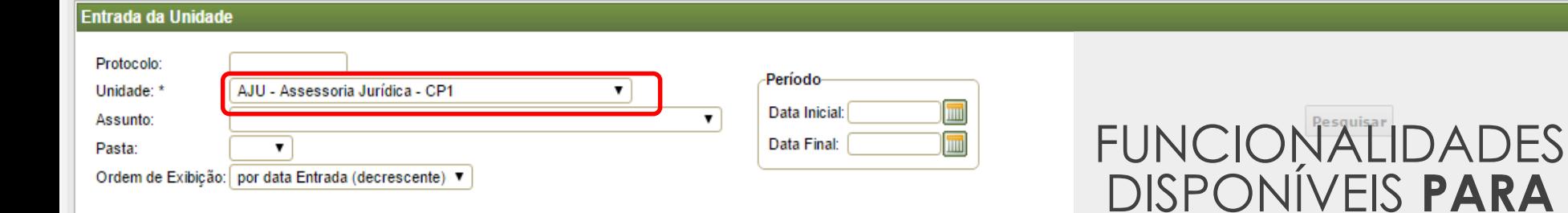

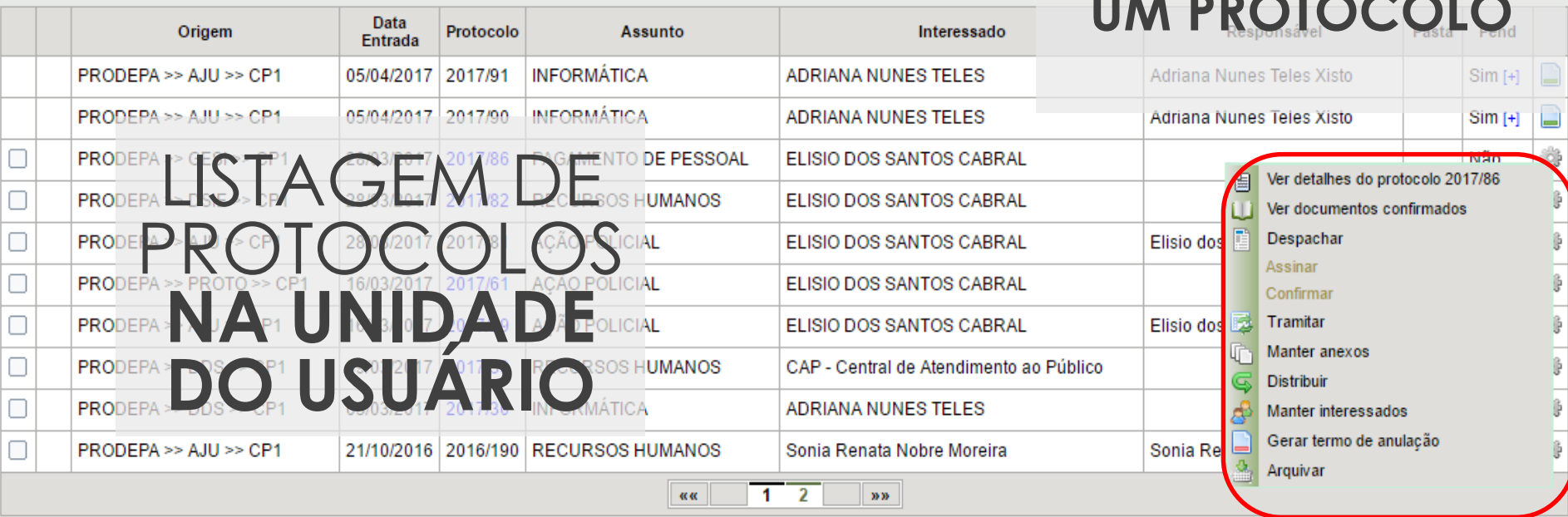

### **Ver Detalhes do Protocolo**

#### Protocolo Geral: 2015/48

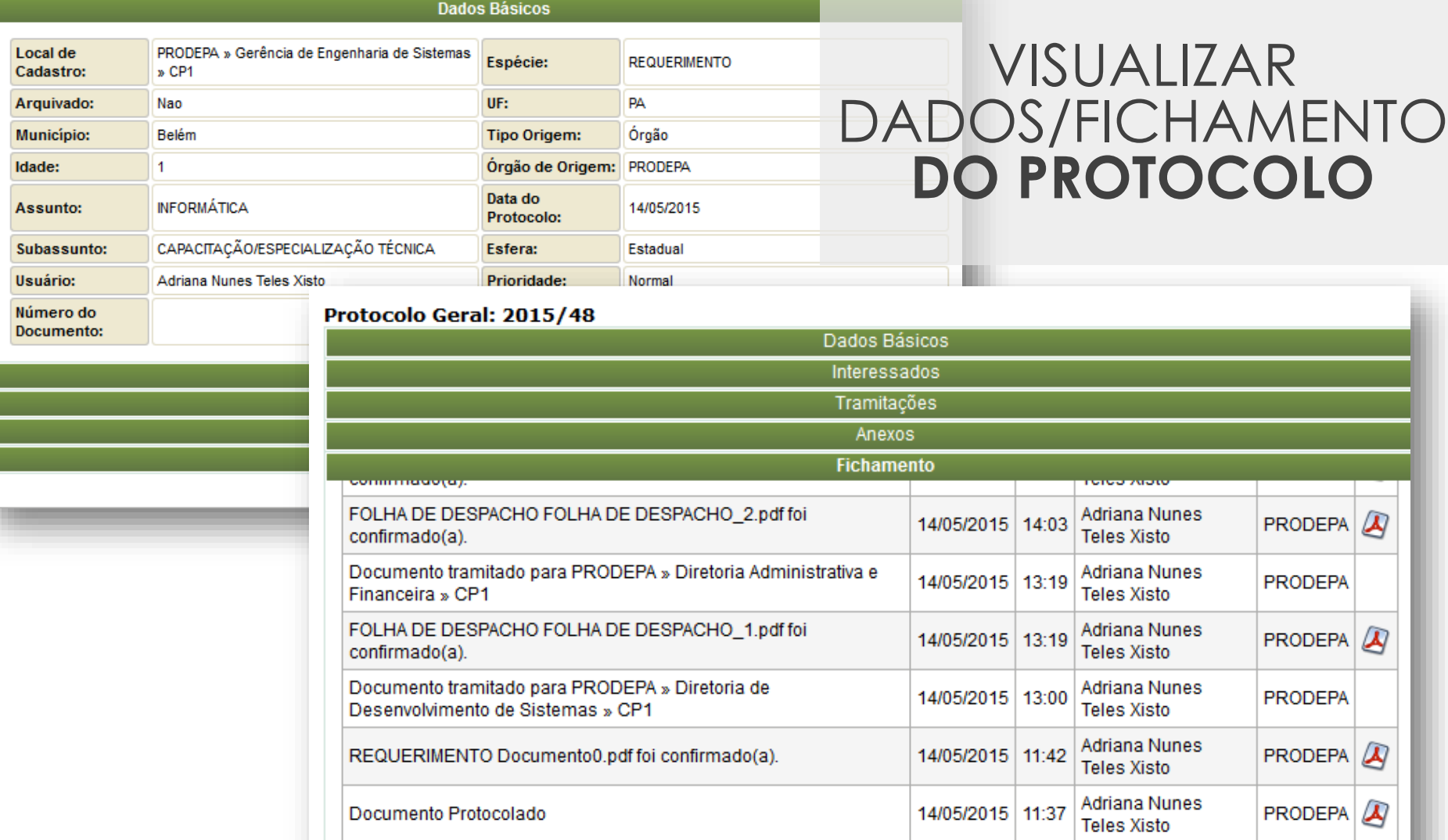

### **Ver Documentos Confirmados**

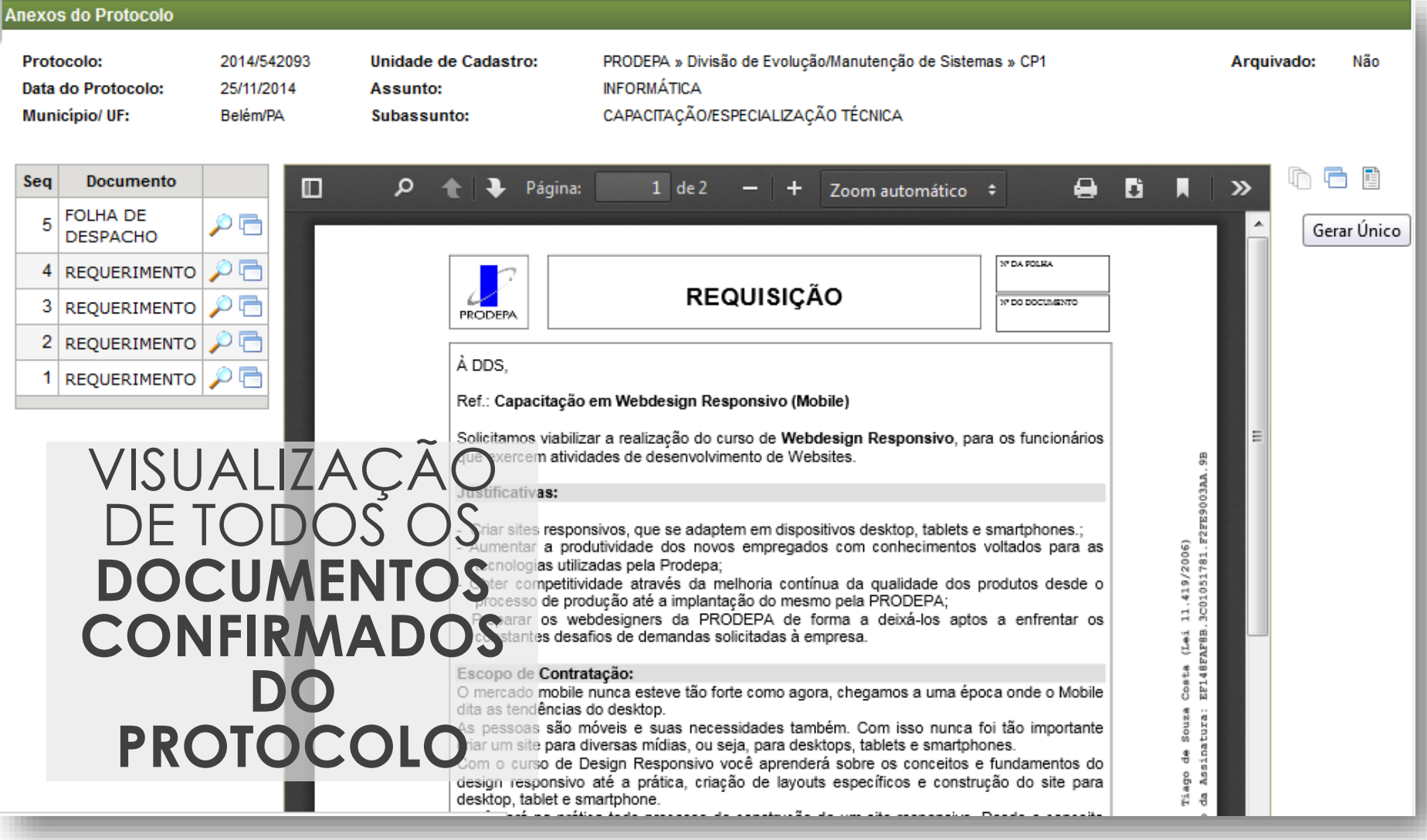

### **Despachar**

#### **DOCUMENTO**

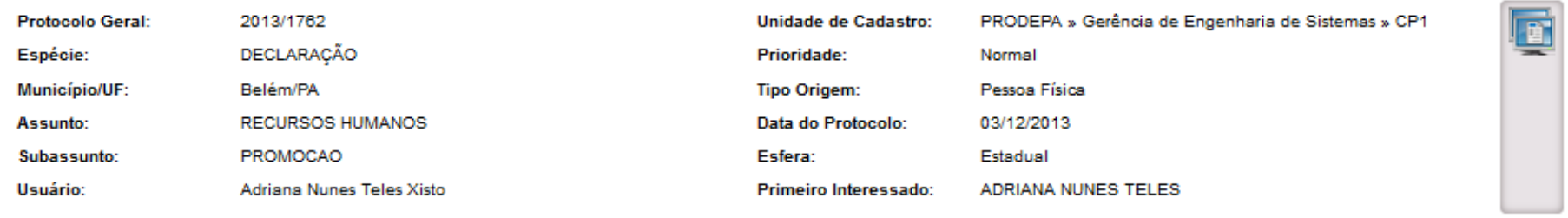

#### **DESPACHO**

O Usar Editor C Anexar Despacho

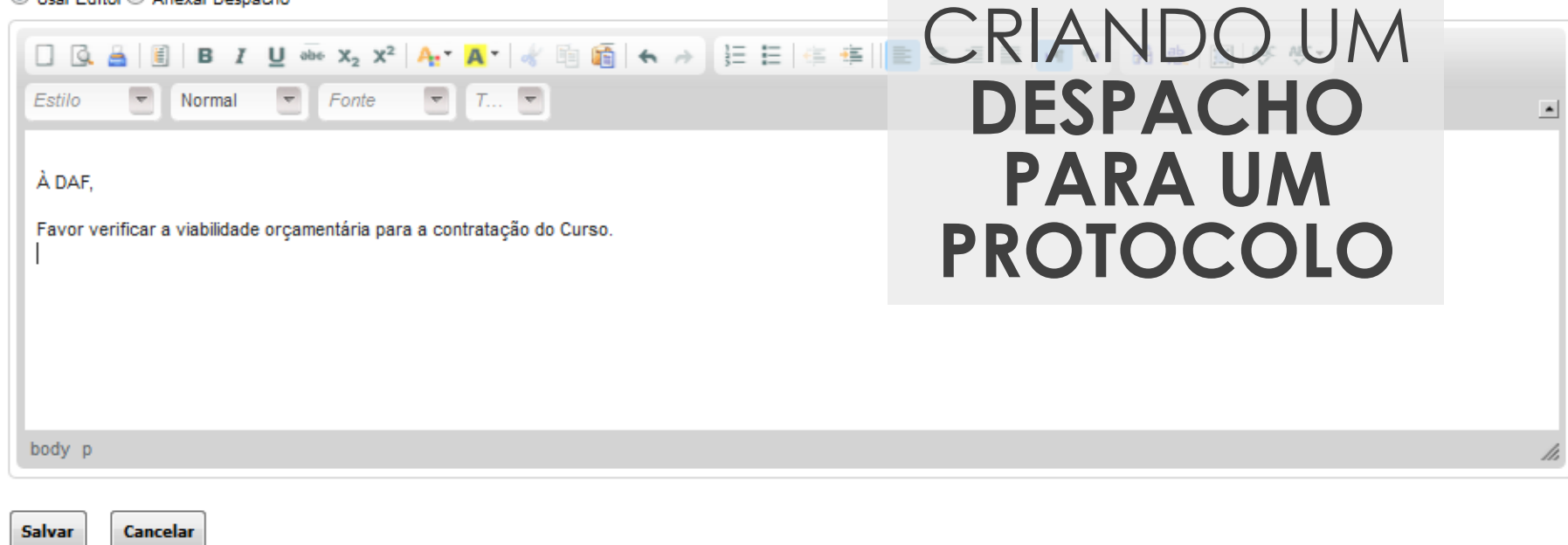

### **PAE - Localizar Protocolo Eletrônico**

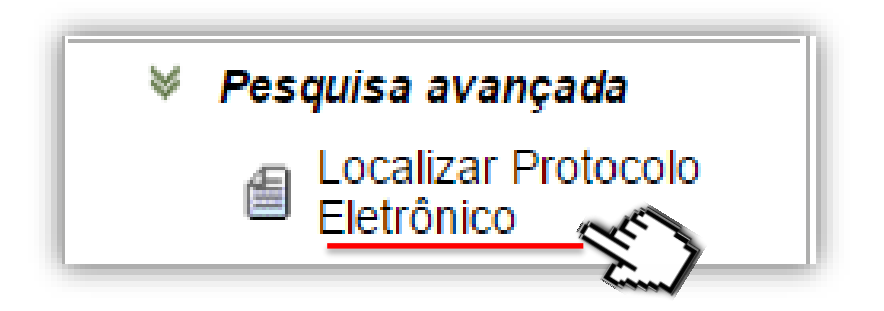

### **PAE - Localizar Protocolo Eletrônico**

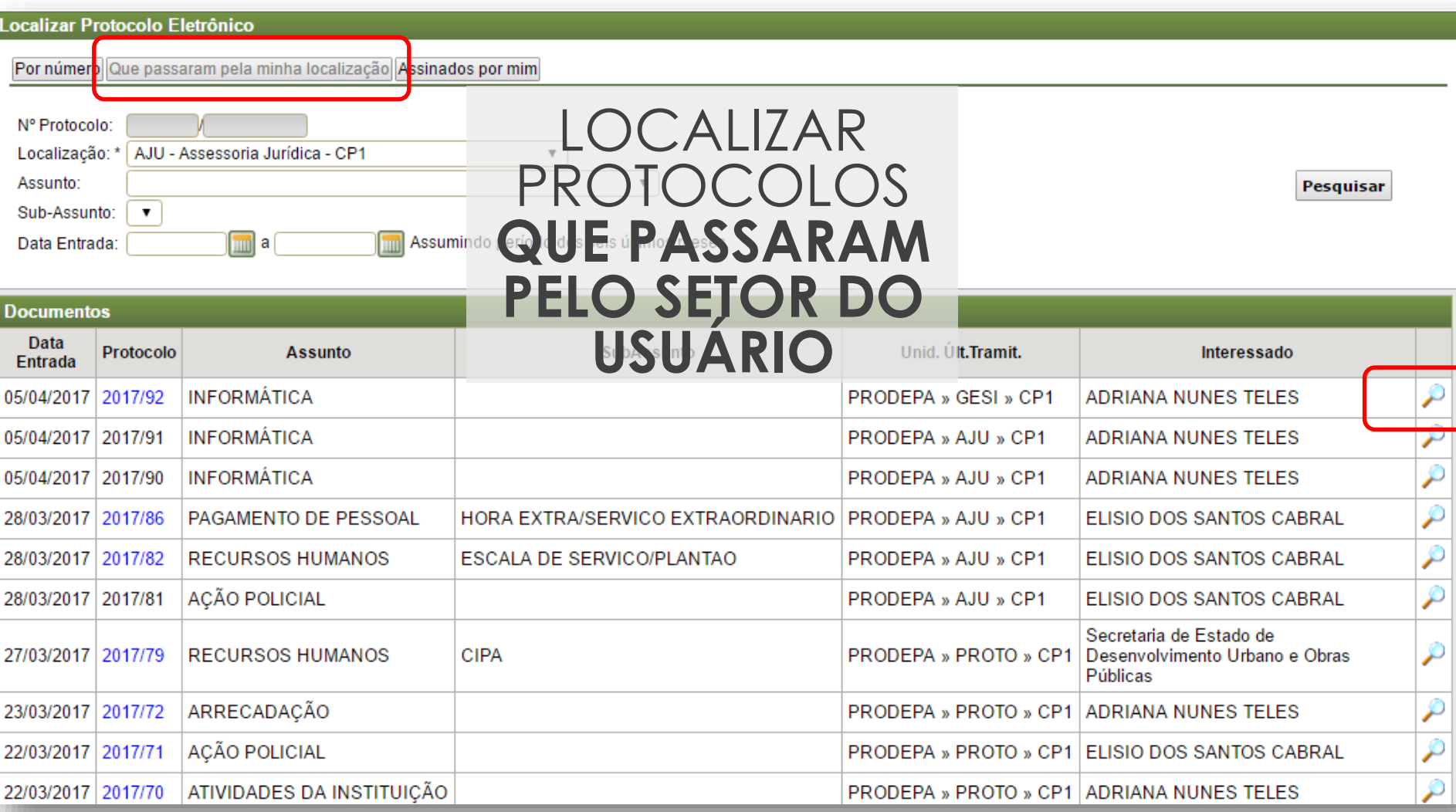

### **PAE - Converter Documento Físico para Eletrônico**

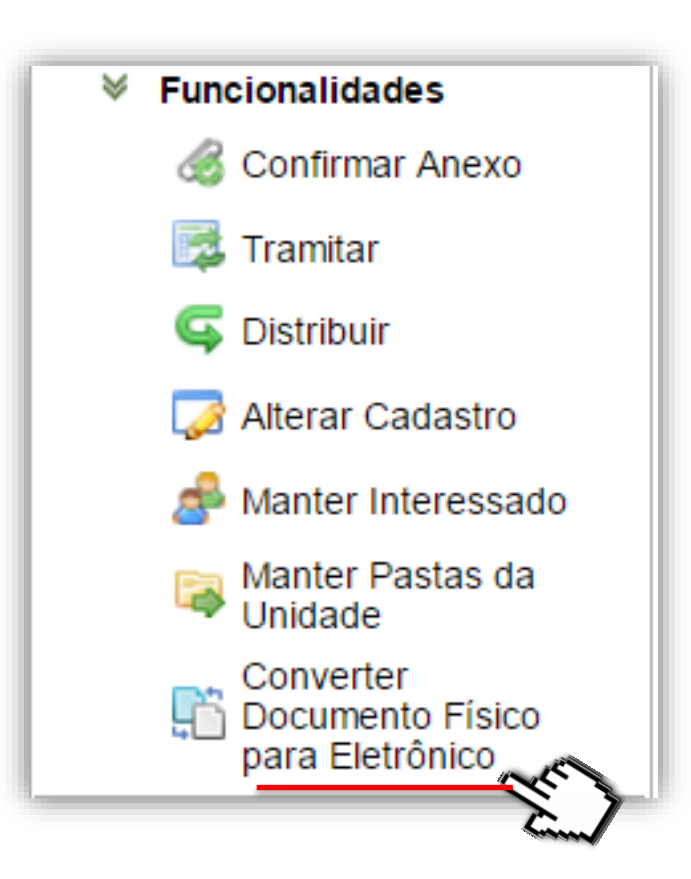

### **PAE – Converter Documento Físico para Eletrônico**

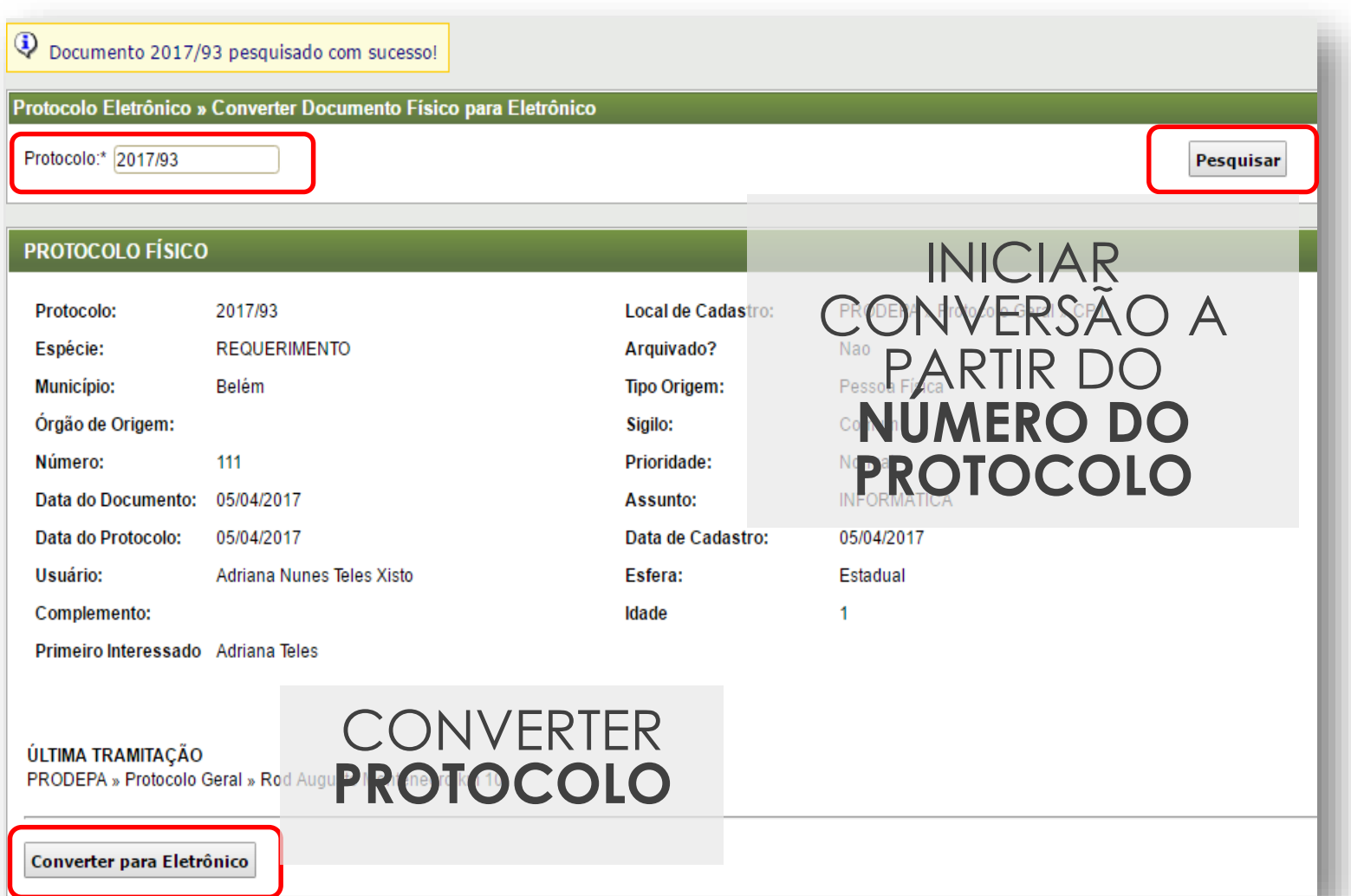

### **PAE – Converter Documento Físico para Eletrônico**

**DOCUMENTO FÍSICO CONVERTIDO** 

**GOVERNO DO ESTADO DO PARÁ PRODEPA** 

Protocolo 2017/93

#### **RESUMO:**

Local de Cadastro: PROTO - PRODEPA - CP1

**Espécie: REQUERIMENTO** 

Arquivado: Não

**Sigilo: Comum** 

**Prioridade: Normal** 

Data do Documento: 05/04/2017

**Assunto: INFORMÁTICA** 

Data do Protocolo: 05/04/2017

Data de Cadastro: 05/04/2017

**Usuário: Adriana Nunes Teles Xisto** 

**Esfera: Estadual** 

Primeiro Interessado: Adriana Teles

Última Tramitação: PROTO - PRODEPA - CP1

**DOCUMENTO GERADO** AUTOMATICAMENTE **PELA CONVERSÃO** 

Documento convertido em eletrônico pelo(a) usuário(a) Adriana Nunes Teles Xisto, em 05/04/2017 20:38h.

### **PAE – Converter Documento Físico para Eletrônico**

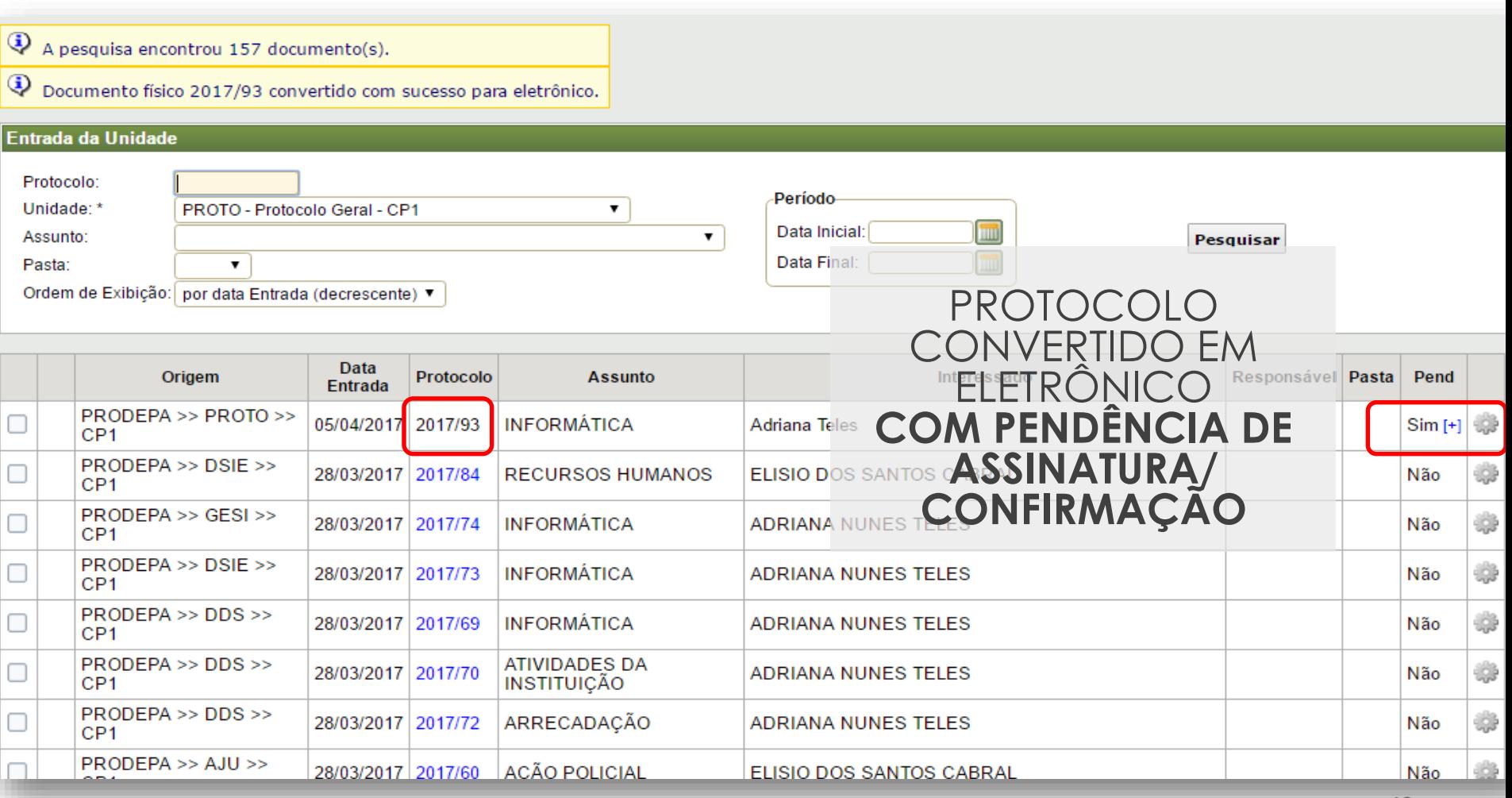

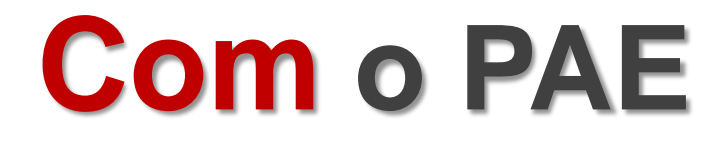

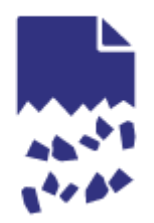

Papel torna-se figura acessória, tendendo a ser eliminado.

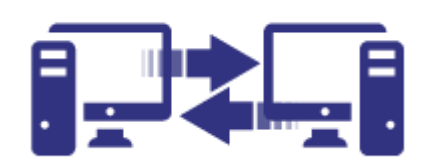

Diminuição das dificuldades causadas pela distância entre municípios. ----------------------------------------------------------------------------------------------------

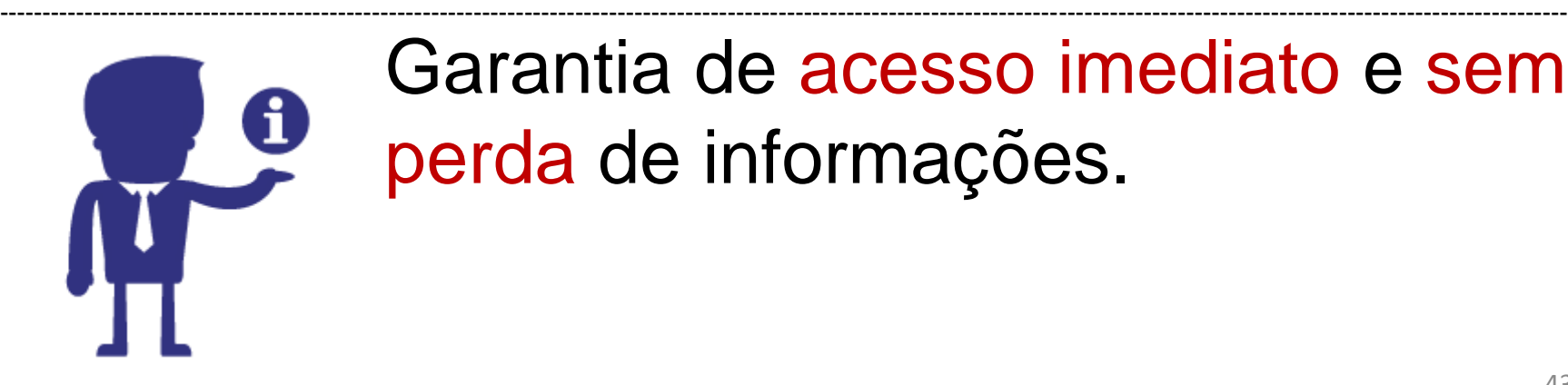

Garantia de acesso imediato e sem perda de informações.

# **PAE**

# ALGUNS **NÚMEROS**

**15.094** Documentos Gerados

**35.053** Tramitações Realizadas

**96.098** Páginas

**R\$2.500.000,00** em economia de insumos para o Estado

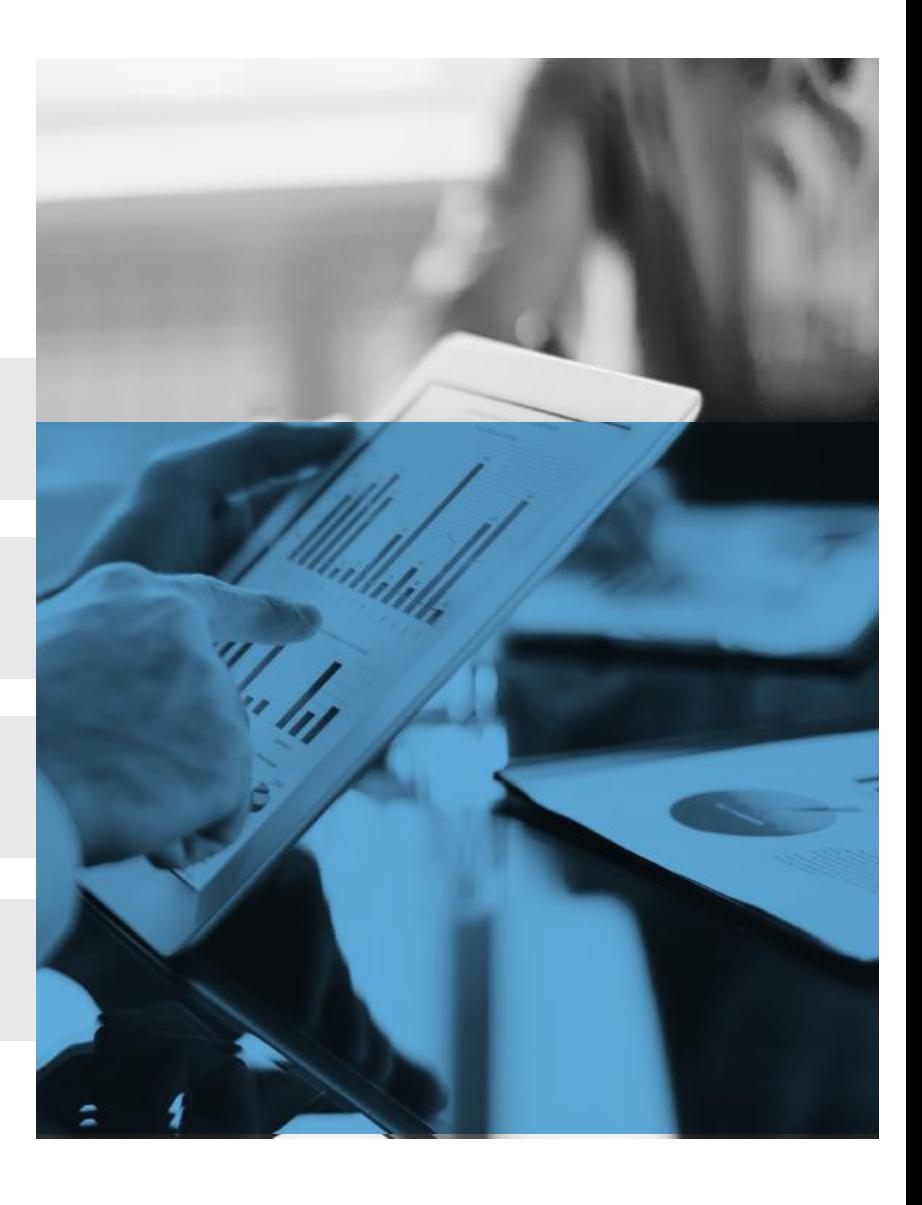

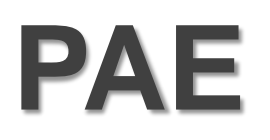

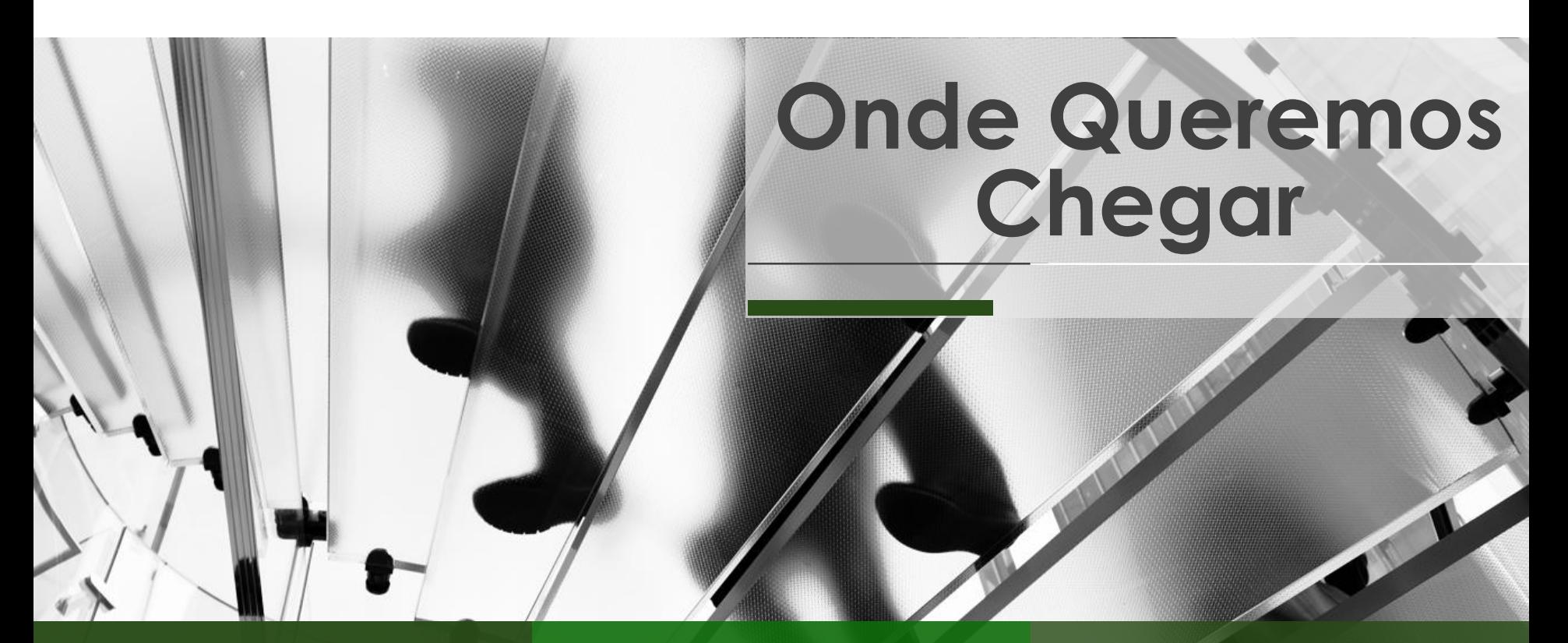

**Meta: 20%** dos documentos físicos de 2015 gerados eletronicamente até o final de 2017

**561.865** Documentos físicos gerados em 2015

Estamos em **2,68%**

# una-se e/colabbre

### **www.governodigital.pa.gov.br**

### www.prodepa.pa.gov.br

Central de Atendimento Prodepa cap@prodepa.pa.gov.br

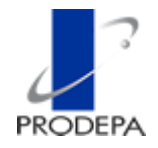

Īħ